# The **teubner** package Extensions for Greek philology<sup>∗</sup>

Claudio Beccari claudio dot beccari at gmail dot com

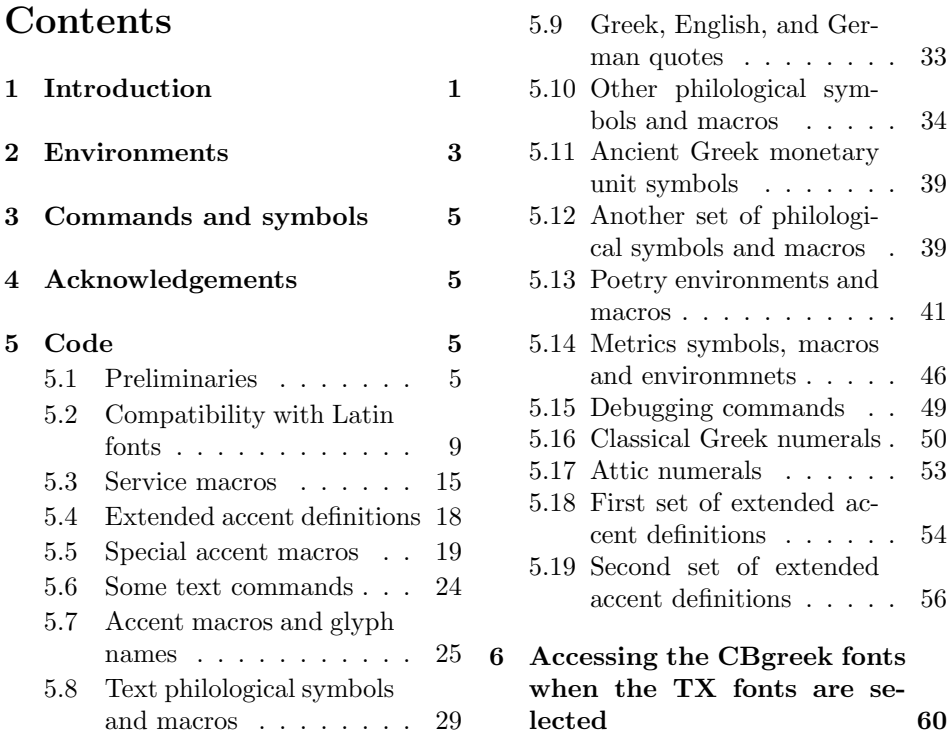

#### Abstract

This extension package complements the greek option of the babel package so as to enable the use of the  $Lipsian<sup>1</sup>$  fonts and to use several macros for inserting special annotations in the written text, as well as to typeset verses with special layout. Metric sequences may be defined and typeset by

<sup>\*</sup>This file has version number v.3.1, last revised on  $2010/11/02$ .

<sup>1</sup>What here are called Lipsian fonts are a family of fonts that in Greece are called "Lipsiakos"; they are similar to the ones that were being used in the Teubner Printing Company of Lipsia from mid XIX century on.

means of a companion font gmtr???? that follows the same conventions as the CB fonts that are normally used when the babel greek option is in force.

Examples and lists of commands are available in the file teubner-doc.pdf which, as a regular pdf file, embeds all the necessary fonts and may be read on screen as well as printed on paper; beware, though, that the PostScript fonts that are being used in teubner-doc.pdf are not distributed with the package. While this documentation is being written the TEX-Live Team is trying to reduce the size of the distribution and one of the proposals is to reduce the number of Greek fonts distributed on TEX-Live; therefore it might be necessary that the users of this teubner package download the missing fonts directly from one of the CTAN archives.

# 1 Introduction

Philologists in general have the necessity of using special alphabets and several special symbols in order to mark up their texts and to typeset them in a special way. Greek philology makes no exception, therefore I prepared this file and some extra fonts in order to complement what is already available with the greek option of the babel package.

I must warmly thank Paolo Ciacchi of the University of Trieste who invited me in this "adventure", since I know nothing about philology; he assisted me with all his competence, so that I could learn so many new things and I could appreciate the world of philologists.

Paolo Ciacchi's "invitation" arrived when I was almost finished with the design of the Lipsian font family; I was working on this new typeface after a kind request of Dimitri Filippou, with whom I already collaborated for other questions related to Greek typesetting. I warmly thank also Dimitri Filippou for the patience with which he revised every single glyph of the new typeface. Paolo Ciacchi added his constructive criticism to the typeface, especially for what concerns diacritical marks. At the end I think that the new typeface turned out pretty well thanks to both my friends.

The Lipsian font, also called Leipzig or Lipsiakos in Greece, is one of the oblique fonts that used to be employed by the typesetters working in the German city of Leipzig, among which the Teubner Printing Company. This Company's classical works of ancient Greek poetry are considered among the best ever published. The name of this file and this extension package is in honor of that printing company.

This package documentation does not contain any example written in Greek, because when you process this file it is very likely that you don't have the suitable Greek fonts and you must still download all or some of them. Therefore a companion file teubner-doc.pdf is included in this bundle where most, if not all, the new commands are documented and suitably shown.

This package contains new environments and new commands; it presumes the user invokes it after declaring the greek option to the babel package; should he forget, this package will complain. But once the greek option is properly declared, this package verifies that the polutonikogreek dialect is selected, or that the polutoniko attribute is set. This choice depends on the particular version of

the babel package, but should not concern the user; switching back and forth between classical Greek and some modern western language is performed in a transparent way; possibly there might be some problem switching from classical to modern spelling in Greek itself, but since in modern spelling the multiplicity of Greek diacritical marks is not forbidden, it's the author choice to select classical or modern words, Lipsian or Didot fonts, polytonic or monotonic accentuation. The worst it can happen is that babel might use just one hyphenation pattern set, so that in one of the two Greek versions some words might turn out with the wrong hyphens.

The CB Greek fonts, which have been available for some years now on CTAN in the directory /tex-archive/fonts/greek/cb have been completed with the new files for the Lipsian fonts, and the metric symbols font gmtr????.\*; the latter does not need a formal font definition file, because the necessary definitions are included in this package. All fonts are available also as Type 1 scalable fonts. In general, recent distributions of the T<sub>E</sub>X system already contain the necessary configuration to use the Type 1 font in one size,  $10 \text{ pt}$ , but, thanks scaling, these can be used at any size; this version of teubner is compatible with this reduced set. If optical sizes are desired for a more professional typesetting, the CTAN archives contain also the cbgreek-full package, which includes also all the Type 1 fonts at the various standard (EC) sizes, plus other facilities that allow to use the CB fonts also in conjunction with the Latin Modern ones.

The CB Greek fonts allow to input Greek text with a Latin keyboard and by employing the prefix notation; with a Greek keyboard and file iso-8859-7.def it is possible to directly input Greek text with the monotonic spelling; if polytonic spelling is required I fear that the above file is of little help and that a Latin keyboard does the job without an excessive burden.

Nevertheless there is a little point to observe; Lipsian fonts are very nice but show most kerning errors with more evidence than the traditional Didot Greek fonts. With the prefix notation in force, kerning programs may result disabled and some diphthongs and some consonant-vowel combinations appear poorly matched when the second letter caries any diacritical mark. In order to avoid this "feature", the accented vowels may be input by means of macros, that directly translate to the accented glyph, rather than invoking the ligature programs that are implied by the prefix notation; reading a Greek text on the screen while editing the input .tex file when a Latin keyboard and such macros are used may be very strange, but authors get used to it, and agree that the effort is worth the result.

# 2 Environments

I apologize if I chose Italian names for verse environments; I wanted to use names very different from the corresponding English ones, but at the same time easily recognizable; after all versi is the plural of verso and therefore is the exact Italian translation of verses. If you feel more comfortable with Latin the alias environment names in Latin, versus, Versus, and VERSUS, are also available.

versi The environment versi (versus) is used to typeset verses in line, without an

\verso

implicit end of line at the end of each verse; a vertical bar with a number on top of it marks the verse limit while allowing a numeric reference to a specific verse; the opening environment statement requires a string, a short text, in order to indent the verse lines the amount of this string width; the syntax is the following

```
\begin{cases} {\text{versi}}({\text{string}}) \end{cases}\langle \text{verse} \rangle\verso[\langle \text{string number} \rangle]\langle \text{verso} \rangle\langle verse \rangle \veeerse \langle verse \rangle \dots\end{versi}
```
where, of course,  $\langle starting\ number \rangle$  is required only for the first instance of  $\text{verso}$ or when numbering must be restarted, for example after an ellipsis.

Versi The environment Versi (Versus) is similar to the standard LAT<sub>EX</sub> environment verse, except verse lines are numbered on multiples of 5; the opening statement requires the  $\langle starting\ number \rangle$  as an optional argument; if this optional argument is not specified, the starting number is assumed to be 1.

```
\begin{bmatrix} \text{Versi} \\ \text{starting number} \end{bmatrix}\langle verse \rangle \setminus \langle * \rangle[\langle vertical\ space \rangle]
\langle verse \rangle \setminus...
\end{Versi}
```
\SubVerso \NoSubVerso

VERSI The environment VERSI (VERSUS) allows for two verse enumerations; the main enumeration is identical to the one performed by the previous environment Versi, while the secondary enumeration is in smaller digits and normally numbers consecutive verses, except that it can be turned on and off; the verses that lack the secondary enumeration are indented by moving them to the right.

```
\begin{align} \begin{bmatrix} \text{VERSI} \\ \text{Martsing principal number} \end{bmatrix} \end{align}\langle verse \rangle \setminus \langle * \rangle[\langle vertical\ space \rangle]
\SubVerso[\sqrt{starting} secondary number]\langle verse \rangle \setminus \langle * \rangle[\langle vertical\ space \rangle]
...
\NoSubVerso
\langle verse \rangle \setminus \langle * \rangle[\langle vertical\ space \rangle]
...
\end{VERSI}
```
where if  $\langle starting \ principal \ number \rangle$  is missing, 1 is assumed, while if  $\langle starting \rangle$ secondary number) is missing, the enumeration is continued from the next available integer. Of course *(starting secondary number)* is used again when the secondary enumeration must be restarted; there are no means to restart the principal enumeration.

bracedmetrics The previous environments accept  $\langle versus \rangle$  in any language and in any alphabet, the one that is in force before opening the environment; the language and, even less, the alphabet cannot be globally changed within the above environments; if such a change is performed, it is valid only for one verse, or for the remaining fraction of the verse after the language or font change. This means, among the other things, that if the default "alphabet" is the one that shows the metric symbols, the above environments may be used to display "metric verses", that is the pattern of long, short or ancipital symbols, together with any other metric symbol so as to display the metrics without disturbing the written text; when doing this metric typesetting, it may happen that some verse patterns exhibit some variants; in this case the bracedmetrics environment comes handy, because it can display such variants in separate lines but grouped with a large right brace; some commands allow to roughly align these variants, so as to allow to nest several such environments as if they were single blocks of metric symbols. The argument of the opening statement specifies the width of the block so as to align properly all the symbols even in nested environments.

```
\begin{cases} {\ell \neq th} \end{cases}\langle metric \ pattern \rangle \setminus \langle\langle metric \ pattern \rangle \setminus...
\end{bracedmetrics}
```
 $\overline{\text{vectors}}$  Within the  $\langle metric\ pattern\rangle$  it is possible to flush right the symbols by prefixing \Hfill the whole string with a \Hfill command; the  $\langle length \rangle$  may be specified as an integer multiple of a "long" symbol by means of

#### $\verb|\verseskip {*number*}|$

The macro \verseskip can be used also within  $\langle metric\ pattern\rangle$  in order to space out metric symbols.

# 3 Commands and symbols

This package defines a lot of commands for inserting special signs in the middle of regular text, for marking zeugmas and synizeses, for putting unusual accents on any symbol, for inserting special "parentheses" that are used by philologists for marking blocks of letters or blocks of text. I suggest that the user consults the documentation file teubner-doc.pdf for a complete list of commands and symbols.

\newmetrics Here it might be useful to describe a command for defining metric sequences, so as to shorten the definition of metric verses; this new command is \newmetrics and may be used for the definition of new commands whose name may start with one digit: precisely this digit may be one of 2, 3, 4. Even if  $\mathbb{F}$ F<sub>F</sub>X does not allow macros to contain both digits and letters, other service macros have been defined so as to handle these special control sequences even if they start with one digit strictly lower than 5. The syntax is:

```
\text{the} \newmetrics{\{control\ sequence\}}{\{definition}}
```
where  $\langle definition \rangle$  consists in general of a sequence of metric commands such as \longa, \brevis, \anceps, etc.

# 4 Acknowledgements

I must thank with gratitude Paolo Ciacchi that urged me to prepare this extension file in order to help him typeset his master thesis of philological type in classical Greek.

I am pleased to thank Günter Milde who wrote a definition file for accessing the LGR encoded fonts in order to fetch the accented glyphs; I kindly gave me permission to use his macros, that I adapted to the conventions used within this file. These macros are saved into the definition file LGRaccent-glyph.def, so that it can be used also without the teubner package, fore example for typesetting without setting the *polytoniko* language attribute.

I got some ideas also from a paper that Werner Lemberg published on Eutypon, the magazine of the Hellenic Friends of TEX, where he discussed in a constructive critical way the problems connected with the LGR encoded fonts and the Unicode encoding.

# 5 Code

### 5.1 Preliminaries

The beginning of the file starts with the traditional stuff; as usual we provide also the means for avoiding reading this file again.

```
1 (*package)
```

```
2 \ifx\teubner\undefined
3 \def\teubner{teubner}\else\expandafter\endinput
```
 $4 \setminus fi$ 

In order to use the PostScript pfb fonts (CM, EC, and CB) it is necessary to know if we are dealing with LATEX or pdfLATEX; this was necessary because apparently the pfb math scalable fonts derived from the METAFONT counterparts do not have exactly the same effective dimensions; this is why the "zeugma" and the "synizesis" signs have to be corrected when the pfb fonts are used; with these, in facts, the black leader that joins the curved extremities appeared a little too fat and did not join exactly the left mark. Recently, apparently, the fonts have been corrected and this trick is not necessary any more. Nevertheless we define a new boolean that copes with the fact that sin 2007 the T<sub>EX</sub> engine is pdftex even when DVI output is sought:

5 \newif\ifPDF \PDFfalse

6 \@ifundefined{pdfoutput}{\PDFfalse}{\ifnum\pdfoutput>\z@\PDFtrue\fi}

When teubner.sty is input the language Greek must have been already defined; otherwise an error message is issued and processing is terminated.

7 \ifx\captionsgreek\undefined

8 \PackageError{teubner}{Greek language unknown!\MessageBreak

9 I am not going to use Lipsian fonts and Scholars' signs\MessageBreak 10 if Greek is unknown.\MessageBreak

11 Use the babel package with the \texttt{greek} option.\MessageBreak

12 Type X <return> to exit.}% 13 {Type X <return> to exit.}  $14$  \fi

If this test is passed, this means that not only the greek option to the babel package is set, but also that all the babel machinery is available.

Since teubner.sty accepts some options it is necessary to provide their definitions; in particular the  $\or$  control sequence conflicts with the  $\or$  primitive command used within the syntax of  $\iota$  sections in the exception since all the other accent-vowel macros contain only lowercase letters. The point is that accent vowel sequences that directly access the accented glyph are made up as such:

```
\setminus \langle base \ character \rangle \langle first \ diacritic \rangle \langle second \ diacritic \rangle\langle third\; diacritic \ranglewhere
\langle first\; diacritic\rangle is d or r or s for
diaeresis, rough or smooth breadth
\langle second diacritic \rangle is c or a or g for
circumflex or acute or grave
\langle third diacritic) is i for iota subscript or adscript
```
Evidently none of the diacritical marks is compulsory, but at least one must be present; if more than one is present it must be given in that sequence. Since \oR means omicron with rough breath, it is not very important that it is declared with the standard sequence  $\leq$  or with  $\geq$ R, because it never falls after another letter. so that it never breaks any ligature or kerning command. The command is there just for completeness.

At the same time since all accent combinations are defined as "text commands", in LAT<sub>EX</sub> jargon, when their commands are followed by a vowel (or  $r$ ) they define a "text symbol" i.e. they fetch directly the glyph of the accented character; therefore  $\infty$ ,  $\alpha$  and  $\rceil$  are all equivalent (at the beginning of a word where omicron with rough breath is the only place where you can find it). See more on this point in the sequel.

Nevertheless, while these glyph name macros are defined by default, it is possible to do without by specifying the option  $NoGlyphNames$ , In this case the same result is more comfortably obtained by using the extended accent macros whose behaviour is specified in the definition file LGRaccent-glyph.def.

Another unusual option is set up for being used with non standard T<sub>E</sub>X system fonts; we have noticed that the Lipsian fonts appear a little too light when used together with the Times or the Palatino fonts; probably this is true also with other PostScript fonts. In this case the user might specify the option boldLipsian and the Lipsian fonts used in medium series will be substituted with those of the semibold one.

At the same time, from July 2005, The full collection of the complete size set of the CB fonts is not available any more as the default  $T_{F}X$  system set up; only

 $2With$  version 2002/07/18 v.1.0d this has been eliminated; the option remains for compatibility with older versions, but the only legal command is now \oR.

the 10pt size are available unless the cbgreek-full font package is loaded; for this reason a new option is needed in order to instruct teubner.sty to use the specific file type1ec.sty dated at least  $2002/09/07$ , so as to scale up or ddown all the EC and CB fonts from an original 10 pt size. In order that the 10pt plays its role correctly, it is convenient, if not compulsory, to require first the babel package, then the teubner one with the option 10pt, then all other packages required for a specific document, in particular the fontenc one if the T1 encoding is requested.

This kludge is necessary for all fonts that have description files that use the \EC@family command for describing the available shapes and sizes; in practice this happens only with the EC fonts, even when the  $\mathsf{cm}\text{-super}$  scalable implementation is used. For using the Latin Modern fonts (LM) new specific font description files for the CB fonts are part of the babel package, so this problem does not exist; when using other fonts, such as the TX, PX, ZE, ..., other kludges are necessary, because their font family names are different from those normally used with T<sub>E</sub>X: cmr for serifed fonts, cmss for sanserif ones, and cmtt for monospaced ones.<sup>3</sup>

Notice that when using, for example, the TX fonts and no kludge is available, the CB fonts are loaded only as the "error font", since the TX fonts have different family names than the CB ones; in many cases this might pass un-noticed, but if real Greek text in different shapes and series has to be typeset, the unaware typesetter might get crazy trying to force shape and series changes in the Greek text; it would not be impossible, but it would be very, very boring. In any case see in the sequel for the implemented kludges in order to run successful compilations also with non standard T<sub>EX</sub> system fonts.

```
15 \newif\ifor\orfalse % Compatibility with older versions
```

```
16 \DeclareOption{or}{\relax}
```

```
17 \newif\ifboldLipsian \boldLipsianfalse
```

```
18 \DeclareOption{boldLipsian}{\boldLipsiantrue}
```

```
19 \newif\ifonesizetypeone
```

```
20 \DeclareOption{10pt}{\onesizetypeonetrue}
```

```
21 \newif\ifGlyphNames \GlyphNamestrue
```
23 \ProcessOptions\*

In the sequel we frequently use the acronym for the Greek font encoding; we hope it will eventually become GR or, following the actual 256 glyph font encodings, T7 or  $X7<sup>4</sup>$ . Meanwhile the acronym is LGR, so we'd better define a symbolic name, so that we can change the definitive name in just one place.

<sup>22</sup> \DeclareOption{NoGlyphNames}{\GlyphNamesfalse}

<sup>3</sup>Even the Latin Modern fonts have different family names, but, due to their importance, specific font description files have been added to the babel package. The Lm fonts are more comfortable than the EC ones, when scalable fonts are to be used, because they are continuously scalable and download into the produced files less font files than the EC o cm-super ones. Unless specifically requested, the LM fonts should always be preferred to the EC and cm-super ones. When using the LM fonts, its better to use the full collection of the CB fonts, although the CB font description files are compatible with the single 10 pt size.

<sup>&</sup>lt;sup>4</sup>Apparently T7 has been chosen to define an encoding where the first 128 glyphs are the standard OT1 encoded Latin fonts, and the second group again of 128 glyphs contains the Greek characters; therefore, since polytonic spelling requires more than 128 glyphs, the extended encoding X7 will probably become the one applicable to the whole set of the CB fonts.

```
24 \def\GRencoding@name{LGR}
```
Now the default Olga Greek fonts, used for rendering the "Greek italic shape" are an alternative with the Lipsian ones. If the 10pt option was specified it is necessary to load also the package texttttype1ec.sty. In any case we load also packages graphicx and ifthen that shall be useful for some commands.

```
25 \ifonesizetypeone
26 \RequirePackage[10pt]{type1ec}[2002/09/07]
27 \fi
28 \RequirePackage{graphicx}
29 \RequirePackage{ifthen}
```
\metricsfont Similarly the metric symbol font is declared together with a command for selecting

 $i<sub>1</sub>$ :

```
30 \DeclareFontFamily{U}{mtr}{\hyphenchar\font\m@ne}
31 %\EC@family{U}{mtr}{m}{n}{gmtr}
32 \ifonesizetypeone
33 \DeclareFontShape{U}{mtr}{m}{n}{<-> gmtr1000}{}%
34 \else
35 \DeclareFontShape{U}{mtr}{m}{n}{%
36 <-5.5> gmtr0500 <5.5-6.5> gmtr0600
37 <6.5-7.5> gmtr0700 <7.5-8.5> gmtr0800
38 <8.5-9.5> gmtr0900 <9.5-11> gmtr1000
39 <11-15> gmtr1200 <15-> gmtr1728}{}%
40 \text{ } \text{ } 1541 \DeclareFontShape{U}{mtr}{m}{it}{<->ssub*mtr/m/n}{}%
42 \DeclareFontShape{U}{mtr}{b}{it}{<->ssub*mtr/m/n}{}%
43 \DeclareFontShape{U}{mtr}{b}{n}{<->ssub*mtr/m/n}{}%
44 \newcommand*\metricsfont{\fontencoding{U}\fontfamily{mtr}\upshape}
```
Next we require the package for extensible math fonts; it might be strange to use extensible math fonts in Greek philology, but a certain command must be picked up from such fonts, with the assurance that it changes size together with the current font size.

#### 45 \RequirePackage{exscale}

Some macros are necessary to switch languages; such macros must be independent (at least for now) from the particular babel version, whether it be version 3.6 or 3.7; in the former the concept of "language attribute" is unknown, while the latter recognizes varieties of the same language by the attribute setting. Such macros, besides being as robust as possible, must provide the alphabet changes as required.

\GreekName During the language switching operations \GreekName distinguishes the dialect or the main language whose attribute gets set and, evidently, becomes effective when the main language greek is in force.

> 46 \ifx\languageattribute\undefined 47 \def\GreekName{polutonikogreek}%

 $48$   $\sqrt{9}$   $\approx$ 

49 \languageattribute{greek}{polutoniko}\def\GreekName{greek}%  $50 \setminus fi$ 

### 5.2 Compatibility with Latin fonts

\previouslanguage \previousencoding The "default" language is defined as the "previous" language; similarly the "default" encoding is defined as the "previous" encoding; these are the language and the encoding in force when the document starts; this is why such macros are defined at the beginning of the document. At the same time we assure that if the CM (or EC) or the LM fonts are the default ones, nothing special is done, while if the default fonts are, say, the TX ones, they are correctly restored, but the CM families are used for the CB ones.

\substitutefontfamily \ifLipsian The font macro \substitutefontfamily is already present in the babel kernel; I copes only with the standard families, series and shapes, therefore it does not consider the Lipsian shape and its series. I had to redefine it together with a new conditional macro in order to do the same job as the original one but taking into consideration also the Lipsian shape; the purpose of this macro is to write in the working directory a number of font description files that refer to the LGR Greek encoding, but have the names of the Latin font families; such font description files, simply substitute these non existent encoding-family series and shapes with the existing series and shapes of any other LGR encoded Greek font, in particular the CB ones. By issuing a command such as:

#### \ifFamily{pxr}{cmr}

an association is made with all the series and shapes of the Palatino serifed fonts to the corresponding CB serifed series and shapes; therefore when a language shift changes the default encoding from, say, T1 to LGR the font family LGR+pxr is mapped to the font family LGR+cmr and everything is supposed to work fine; when another language change resets the encoding to T1, the original Latin script is used again. The redefined \substitutefontfamily macro is as such:

```
51 \newif\ifLipsian
52
53 \providecommand*\substitutefontfamily{}%
54 \renewcommand*\substitutefontfamily[3]{{%
55 \edef\@tempA{#1#2.fd}%
56 \lowercase\expandafter{\expandafter\def\expandafter\@tempA\expandafter{\@tempA}}%
57 \expandafter\IfFileExists\expandafter{\@tempA}{}{%
58 \immediate\openout15=\@tempA
59 \typeout{Writing file #1#2.fd}
60 \immediate\write15{%
61 \string\ProvidesFile{#1#2.fd}^^J
62 [\the\year/\two@digits{\the\month}/\two@digits{\the\day}
63 \space generated font description file]^^J
64 \string\DeclareFontFamily{#1}{#2}{}^^J
65 \string\DeclareFontShape{#1}{#2}{m}{n}{<->ssub * #3/m/n}{}^^J
66 \string\DeclareFontShape{#1}{#2}{m}{it}{<->ssub * #3/m/it}{}^^J
```

```
67 \tring\DeclareFontShape{#1}{#2}{m}{sl}{<->ssub * #3/m/sl}{}^^J
```

```
68 \string\DeclareFontShape{#1}{#2}{m}{sc}{<->ssub * #3/m/sc}{}^^J
69 \string\DeclareFontShape{#1}{#2}{b}{n}{<->ssub * #3/bx/n}{}^^J
70 \string\DeclareFontShape{#1}{#2}{b}{it}{<->ssub * #3/bx/it}{}^^J
71 \string\DeclareFontShape{#1}{#2}{b}{sl}{<->ssub * #3/bx/sl}{}^^J
72 \string\DeclareFontShape{#1}{#2}{b}{sc}{<->ssub * #3/bx/sc}{}^^J
73 \tring\DeclareFontShape{#1}{#2}{bx}{n}{<->ssub * #3/bx/n}{}^^J
74 \string\DeclareFontShape{#1}{#2}{bx}{it}{<->ssub * #3/bx/it}{}^^J
75 \string\DeclareFontShape{#1}{#2}{bx}{sl}{<->ssub * #3/bx/sl}{}^^J
76 \string\DeclareFontShape{#1}{#2}{bx}{sc}{<->ssub * #3/bx/sc}{}^^J
77 }%
78 \ifLipsian
79 \immediate\write15{%
80 \string\DeclareFontShape{#1}{#2}{m}{li}{<->ssub * #3/m/li}{}^^J %<- Lipsian
81 \string\DeclareFontShape{#1}{#2}{b}{li}{<->ssub * #3/b/li}{}^^J %<- Lipsian
82 \string\DeclareFontShape{#1}{#2}{bx}{li}{<->ssub * #3/bx/li}{}^^J %<-Lipsian
83 \string\DeclareFontShape{#1}{#2}{m}{ui}{<->ssub * #3/m/ui}{}^^J %<- upright Olga
84 \string\DeclareFontShape{#1}{#2}{b}{ui}{<->ssub * #3/m/ui}{}^^J %<- upright Olga
85 \string\DeclareFontShape{#1}{#2}{bx}{ui}{<->ssub * #3/bx/ui}{}^^J%<-upright Olga
86 \string\DeclareFontShape{#1}{#2}{m}{rs}{<->ssub * #3/m/rs}{}^^J %<-serifed lc
87 \string\DeclareFontShape{#1}{#2}{b}{rs}{<->ssub * #3/m/rs}{}^^J %<-serifed lc
88 \string\DeclareFontShape{#1}{#2}{bx}{rs}{<->ssub * #3/bx/rs}{}^^J%<-serifed lc
89 }%
90 \mathbf{f}91 \closeout15}%
92 }}
93
```
Notice that together with the Lipsian fonts the upright italics (Olga) and upright serifed lowercase alphabets are defined. In a while there are the definition for selecting these shapes. Of course you are not obliged to use them, but in case you wanted. . .

These results are obtained by means of the following macros.

\ifCMLM \ifFamily The \ifCMLM processes the necessary test in order to set the auxiliary macro \n@xt to be an alias to \iftrue or iffalse depending on the fact that the CM (or EC) fonts or the LM fonts are the default Latin ones, in this case it sets the \n@xt macro equivalent to \iftrue, otherwise it sets it to \iffalse. In order to succeed, it requires to analize the first two letters of the default family name; if these letters form one of the sequences cm or lm, the CM or LM fonts have been loaded, otherwise some other fonts are in force. We need therefore a macro with delimited arguments in order to extract the ffirst two letters of the family name.

```
94 \def\ifCMLM#1#2#3!{\edef\f@milyprefix{#1#2}%
95 \ifthenelse{\(\equal{\f@milyprefix}{cm}\OR\equal{\f@milyprefix}{lm}\)}%<br>96 {\let\n@xt\iftrue}{\def\f@milyprefix{cmr}\let\n@xt\iffalse}\n@xt}
       96 {\let\n@xt\iftrue}{\def\f@milyprefix{cmr}\let\n@xt\iffalse}\n@xt}
97
```
The other macro \ifFamily uses the previous macro and according to the test result, possibly runs the \substitutefontfamily macro that, if necessary, creates the description file that map the specified family font description file to the second specified font family, both connected to the LGR encoding. Therefore, after these font definition files exist, LATEX can fetch the Greek fonts by way of substitution. Let's explain again: if you specify

\Lispsiantrue\ifFamuly{pxr}{lmr}\Lipsianfalse

you state that you want to run the macro on the serifed Palatino font family, by associating the pxr family to the  $lmr$  one<sup>5</sup>; by specifying  $\Lipsian{true}$  you state that you want to create entries also for the Lipsian series and shape; afterwards you reset \Lipsianfalse in order to avoid that other call of that macro on non serifed or monospaced fonts try to create entries that in any case do not exist: the Lipsian font comes only as a serifed font!. In this way, if you are using Palatino fonts through the pxpackage, the teubner macros provide to create the necessary font description files so that while you are typesetting in medium normal Latin Palatino and you switch to Greek, the built in macros change the encoding to LGR; The LGR Palatino serifed medium normal Greek font does not exist, but that family, series and shape are mapped by the font description file to the corresponding LGR encoded Latin Modern CB fonts in medium series and normal shape, and typesetting goes on with the rigth Greek fonts.

98 \newcommand\*\ifFamily[2]{%

```
99 \expandafter\ifCMLM#1!\else\substitutefontfamily{LGR}{#1}{#2}\fi}
100
```
You don't actually need to use that macro for the Times or the Palatino eXtended fonts loaded by means of the corresponding packages txfonts or pxfonts, because a hook is set up so that "at begin document" the loading of those packages is tested, and if the test is true, the necessary font description files are possibly created. If you load the Tymes or the Palatino or any other non standard font by means of other packages, it's up to you to issue the \substitutefontfamily macro right after calling that font package and by using the correct family names; similarly you might substitute the new Latin font family names to other Greek font family names, if you have other fonts available. At the same time at begin document we memorize the name and encoding of the Latin font used for the default language, so that when returning to Latin font typesetting after Greek font typesetting, the proper language typesetting rules and encoding are restored.

```
101 \AtBeginDocument{%
102 \@ifpackageloaded{pxfonts}{\typeout{Palatino fonts loaded}%
103 \Lipsiantrue\ifFamily{pxr}{cmr}\Lipsianfalse
104 \ifFamily{pxss}{cmss}\ifFamily{pxtt}{cmtt}}{\relax}}
105
106 \AtBeginDocument{%
107 \@ifpackageloaded{txfonts}{\typeout{Times fonts loaded}%
108 \RequirePackage{teubnertx}}{}}
109
```
<sup>&</sup>lt;sup>5</sup>If you have the full CB Greek font collection it's more convenient to map the missing fonts to the Latin Modern Greek ones, while if you need to use the  $10pt$  option, you'd better map the missing family to the ordinary Computer Modern ones; the actual fonts are the same, but the latter font definition files cope with the 10pt option, while the former don't.

110 \AtBeginDocument{%

```
111 \edef\previouslanguage{\languagename}%
```
112 \edef\previousencoding{\f@encoding}}

Nevertheless all this requires a minimum of attention in specifying the options for the babel package and in the order extensions packages are read in. The teubner.sty package should be read *after* any other package that sets or resets the Latin font encoding; for example if the T1 encoding is selected as the default one, in place of the OT1 encoding, then this choice must be made before this package is read in. Similarly when the babel options are specified, remember that the last language name becomes the default language at begin document; never specify greek as the last language option!

\Lipsiakostext \lishape \textli \lishape is the normal declaration, modeled on the other similar macros in the LATEX kernel, made up to chose the Lipsian shape. Nevertheless since it is a light character, if it must blend well with the other PostScript fonts, not only the CM and LM, but also the other ones available for typesetting with the TFX system, it is necessary to chose the b (bold) series in place of the m (medium) one, while maintaining the bx (bold extended) series when the other fonts are set with the blacker and larger series. This is why the **\lishape** declaration is a little more complicate than normal, since it has to test the value of the current series. The text command \textli matches the similar commands for Latin fonts. But the \lishape declaration is used also within the more complicated macros for declaring or setting the Lipsian font.

> \Lipsiakostext is a declaration stating that from now on typesetting will be done with the Lipsian fonts; notice that the encoding and the language name in force before this declaration are memorized, then the current Greek version is selected; the  $\let\^K\G$ Rcirc is required because swithching on and off may reset the active tilde and connected macros definitions.  $\check{ }$  in Greek must set the circumflex accent, so we make sure that this really occurs.

```
113 \DeclareRobustCommand{\lishape}{%
114 \not@math@alphabet\lishape\relax
115 \ifthenelse{\equal{\f@encoding}{\GRencoding@name}}{%
116 \ifboldLipsian
117 \ifthenelse{\equal{\f@series}{m}}%
118 {\fontseries{b}\fontshape{li}\rmfamily}%
119 {\fontshape{li}\rmfamily}\else
120 \fontshape{li}\rmfamily\fi}%
121 {\fontshape{it}\selectfont}}%
122
123 \DeclareTextFontCommand{\textli}{\lishape}%
124 \DeclareRobustCommand\Lipsiakostext{%
125 \expandafter\select@language\expandafter{\GreekName}%
126 \let\~\GRcirc\let~\greek@tilde\lishape}
127
```
\textLipsias \textLipsias is a command that typesets its argument with the \Lipsiakostext declaration in force. The LATEX command declaration used here makes sure that possible italic corrections are taken into account; hte actual font switching is made through the same \Lipsiakostext declaration, but the innner working maintain local this declaration, so non grouping is explicitly required; for this reason we suggest to use this text command rather than the font declaration.

128 \DeclareTextFontCommand{\textLipsias}{\Lipsiakostext} 129

\NoLipsiakostext \NoLipsiakostext is the opposite declaration that undoes everything that was done with \Lipsiakostext. Probably it is superfluous, but it has been asked for. If \Lipsiakostext is delimited within a scope by means of an explicit group or an environment, it stops its effectiveness with the end of its scope.

> It is worth noting that, in order to delimit within a scope the action of this and of the other declarations, it is possible to use them as environments with the same name without the backslash. for example one might input in the source file something as:

#### \begin{Lipsiakostext}

 $\langle \text{Greek text to be typeset with the Lipsian font} \rangle$ 

\end{Lipsiakostext}

Remember also that these Greek text declarations may be issued while typesetting with Latin fonts; they provide also the language switch, so that they do not require the typesetter to first switch to Greek and then to choose a certain Greek font.

```
130 \DeclareRobustCommand\NoLipsiakostext{%
131 \ifthenelse{\equal{\f@series}{b}}{\fontseries{m}}{\relax}%
132 \fontshape{n}\selectfont
133 \expandafter\select@language\expandafter{\previouslanguage}%
134 \rmfamily\bbl@activate{"}}
135
```
\textDidot \textDidot is a similar macro where the common upright Greek characters are selected; it goes by itself that if \textit is specified within the \textDidot argument, the typesetting is or becomes identical with what one can obtain with the \textLipsias command.

```
136 \DeclareRobustCommand\textDidot[1]{{%
137 \expandafter\select@language\expandafter{\GreekName}%
138 \let\~\GRcirc\let~\greek@tilde
139 \fontencoding{LGR}\rmfamily#1}}
140
```
\textlatin \textlatin is a redefinition of the standard babel macro that is adapted to the present situation, where it may be called behind the scenes in certain situations that are beyond the control of the typesetter. Therefore every precaution is taken in order to be sure that the composition of the command argument is really done with the default encoding and font families, but maintaining the current series and shape; of course, if the shape is that related to the Lipsian font, then the italic shape is temporarily restored (local definition). Moreover, with the (default) Latin fonts the tilde is restored to a non breaking space by simly making it an active character.

141 \DeclareRobustCommand\textlatin[1]{\edef\externalencoding{\f@encoding}{%

- 142 \def\itdefault{it}\def\@tempA{li}\ifx\@tempA\f@shape\def\f@shape{it}\fi%
- 143 \expandafter\select@language\expandafter{\previouslanguage}%
- 144 \fontencoding{\previousencoding}%
- 145 \fontfamily{\rmdefault}\selectfont
- 146 \bbl@activate{"}#1}%

```
147 \expandafter\fontencoding\expandafter{\externalencoding}\rmfamily}
148
```
\uishape The other switching foont macros for using the other shaps that are available with \textui the CB fonts are working only when tyesetting in Greek and the default encoding \rsshape is therefore LGR.

```
\textrs
149 \DeclareRobustCommand\uishape{%
        150 \ifthenelse{\equal{\f@encoding}{\GRencoding@name}}%
        151 {\fontshape{ui}\selectfont}{\relax}}
        152 \DeclareTextFontCommand{\textui}{\uishape}
        153
        154 \DeclareRobustCommand\rsshape{%
        155 \ifthenelse{\equal{\f@encoding}{\GRencoding@name}}%
        156 {\fontshape{rs}\selectfont}{\relax}}
        157 \DeclareTextFontCommand{\textrs}{\rsshape}
        158
```
#### 5.3 Service macros

Now we start the specific additions introduced with this package.

- \strip@pt The LATEX kernel has the macro \strip@pt that strips off the pt part from the expanded value of a dimension register name and makes available the measure in pt of the contained length (the register contains the length measure in scaled points; the expansion performed by TEX with the command \the converts the scaled points to printer points and shows the result with a string of decimal digits with, possibly, a decimal fraction); its argument is supposed to be a dimension register name, not its expanded contents. The \strip@pt command eliminates the decimal point and the fractional part if the latter is nought. With the help of such service macro we are going to define a certain number of "lift accent" macros or "put cedilla" macros that work with both upright and slanted fonts, although they contain different parameters for Latin compared to Greek alphabets.
- \lift@accent The first "lift accent" macro just puts an accent over a letter, without inserting any space between them; the first argument is the accent code (decimal, hexadecimal or octal; I prefer decimal), while the second argument is the letter – any letter, even if it is not a vowel!

```
159 \newcommand*\lift@accent[2]{\leavevmode
160 {\edef\slant@{\strip@pt\fontdimen1\font}%
```

```
161 \dimen@=\z@\setbox\z@\hbox{\char#1}\advance\dimen@-.5\wd\z@
```

```
162 \setbox\tw@\hbox{i}\setbox\z@\hbox{#2}%
163\ifdim\wd\z@>\wd\tw@\advance\dimen@ .5\wd\z@
164 \else\advance\dimen@ .3\wd\z@\fi
165 \ifx#2a\advance\dimen@-.1\wd\z@\fi
166 \ifx#2h\advance\dimen@.05\wd\z@\fi
167 \@tempdima\ht\z@\advance\@tempdima-1ex\relax
168 \advance\dimen@\slant@\@tempdima
169 \raise\@tempdima\hbox to\z@{\kern\dimen@\char#1\relax\hss}\box\z@}}
170
```
#### \Lift@accent The second "lift accent" macro behaves as the first one except it interposes a small vertical distance between the accent and the letter:

```
171 \newcommand*\Lift@accent[2]{\leavevmode
172 {\edef\slant@{\strip@pt\fontdimen1\font}%
173 \dimen@=\z@\setbox\z@\hbox{\char#1}\advance\dimen@-.5\wd\z@
174 \setbox\tw@\hbox{i}\setbox\z@\hbox{#2}%
175 \ifdim\wd\z@>\wd\tw@\advance\dimen@ .5\wd\z@
176\else\advance\dimen@ .3\wd\z@\fi
177 \ifx#2a\advance\dimen@-.1\wd\z@\fi
178 \ifx#2h\advance\dimen@.05\wd\z@\fi
179 \@tempdima\ht\z@\advance\@tempdima-1ex\advance\@tempdima.1ex\relax
180 \advance\dimen@\slant@\@tempdima
181 \raise\@tempdima\hbox to\z@{\kern\dimen@\char#1\relax\hss}\box\z@}}
182
```
#### \LIFT@accent The third "lift accent" macro behaves as the first one, except it interposes a specified vertical space between the letter and the accent; this space is specified as the second argument:

```
183 \newcommand*\LIFT@accent[3]{\leavevmode
```

```
184 {\edef\slant@{\strip@pt\fontdimen1\font}%
```

```
185 \dimen@=\z@\setbox\z@\hbox{\char#1}\advance\dimen@-.5\wd\z@
```

```
186 \setbox\tw@\hbox{i}\setbox\z@\hbox{#3}%
```

```
187\ifdim\wd\z@>\wd\tw@\advance\dimen@ .5\wd\z@
```
\else\advance\dimen@ .3\wd\z@\fi

```
189 \ifx#2a\advance\dimen@-.1\wd\z@\fi
```
\ifx#2h\advance\dimen@.05\wd\z@\fi

```
191 \@tempdima\ht\z@\advance\@tempdima-1ex\relax
```

```
192 \def\@tempA{#2}\ifx\@tempA\undefined\else
```

```
193 \advance\@tempdima#2\fi\let\@tempA\undefined
```

```
194 \advance\dimen@\slant@\@tempdima
```

```
195 \raise\@tempdima\hbox to\z@{\kern\dimen@\char#1\relax\hss}\box\z@}}
196
```
All these macros will be used in subsequent "put accent" macros, that will stack also several accents one above the other; the necessity arises for example when the macron or breve diacritical marks have to be put over accented letters; according to typographical practice the accents must go over the macron or the breve. In a similar way philologists often must use other diacritical marks in addition to the traditional Greek ones, therefore these macros will be used, for example, for setting the Scandinavian ring (from a Latin font) over a Greek letter (from a Greek font).

```
\cap@ The first such unusual diacritical mark is a small cap, a small upside down breve
       sign, that is in position 1 of the Greek font table.
      197 \DeclareRobustCommand{\cap@}[1]{\leavevmode
      198 {\edef\slant@{\strip@pt\fontdimen1\font}%
      199 \setbox\tw@\hbox{\fontencoding{\GRencoding@name}\selectfont
      200 \char1}\dimen@-.5\wd\tw@
      201 \setbox\z@\hbox{#1}%
      202 \advance\dimen@ .5\wd\z@
      203 \@tempdima\ht\z@\advance\@tempdima.55ex\relax
      204 \advance\dimen@\slant@\@tempdima
      205 \ifx\cf@encoding\GRencoding@name\else
      206 \ifx#1k\advance\dimen@-.3\wd\tw@\fi\fi
      207 \raise\@tempdima\hbox to\z@{\kern\dimen@\box\tw@\relax\hss}\box\z@}}
      208
```
The \ifx\cf@encoding\GRencoding@name conditional construct shows that this macro behaves differently with different font encodings; the following \ifx#1k checks the argument against the Greek letter kappa, which shows very clearly that these macros operate on any letter, not only on vowels.

\cap By means of the above \cap@ macro we can define three equivalent commands to be used either when the Greek encoding is in force, or when one of the Latin encodings is in force:

```
209 \DeclareTextCommand{\cap}{\GRencoding@name}{\cap@}
210 \DeclareTextCommand{\cap}{OT1}{\cap@}
211 \DeclareTextCommand{\cap}{T1}{\cap@}
212
```
Probably one definition would be sufficient, but on one side the presence of three encoding dependent macros are the remains of initial works, while on the other side they prevent to use these macros with encodings for which the macro might not work well, because it was not tested with them.

\cap@cedilla Similarly a small cap can be put under another letter as it was a cedilla; for this task another macro is defined, which makes use of the same glyph in position 1 in the Greek font table:

```
213 \newcommand*\cap@cedilla[1]{\leavevmode
214 {\setbox4\hbox{\fontencoding{\GRencoding@name}\selectfont\char1}%
215 \dimen@-.5\wd4
216 \setbox\z@\hbox{#1}%
217 \ifx\cf@encoding\GRencoding@name
218 \ifx#1i\advance\dimen@ .65\wd\z@\else\advance\dimen@ .5\wd\z@\fi
219 \else
220 \ifx#1i\advance\dimen@ .55\wd\z@\else\advance\dimen@ .5\wd\z@\fi
221 \fi
222 \hbox to\z@{\kern\dimen@\box4\hss}\unhbox\z@}}
223
```

```
\ring@cedilla Another cedilla like diacritical mark is the Scandinavian ring put under a letter;
               the ring is taken from the metrics font, so its slot position does not depend on the
               various Latin encodings; the correct positioning requires careful examination of
               the letter under which it is to be placed, distinguishing the Greek from the Latin
               encodings:
              224 \newcommand*\ring@cedilla[1]{\leavevmode
              225 {\setbox4\hbox{\metricsfont\char26}%
              226 \edef\slant@{\strip@pt\fontdimen1\font}%
              227 \dimen@-.5\wd4\ifdim\slant@\p@>\z@\advance\dimen@-.04ex\fi
              228 \setbox\z@\hbox{#1}%
              229 \ifx\cf@encoding\GRencoding@name
              230 \advance\dimen@ .45\wd\z@
              231 \ifx#1h\advance\dimen@-.13\wd\z@\fi
              232 \ifx#1a\advance\dimen@-.07\wd\z@\fi
              233 \ifx#1o\advance\dimen@-.07\wd\z@\fi
              234 \ifx#1u\advance\dimen@+.07\wd\z@\fi
              235 \ifx#1w\advance\dimen@+.03\wd\z@\fi
              236 \else
              237 \ifx#1i\advance\dimen@.55\wd\z@\else
              238 \ifx#1r\advance\dimen@.38\wd\z@\else
```

```
239 \ifx#1o\advance\dimen@.47\wd\z@\else
240 \advance\dimen@0.5\wd\z@
241 \if{ififif}242 \fi
243 \hbox to\z@{\kern\dimen@\box4\hss}\unhbox\z@}}
```

```
244
```

```
\dot@cedilla Even the standard LATEX macro dot must be redefined with a cedilla like macro,
              so as to make use of a special dot from the metric symbols font:
```

```
245 \newcommand*\dot@cedilla[1]{\leavevmode
246 {\setbox4\hbox{\metricsfont\char27}%
247 \dimen@-.5\wd4
248 \setbox\tw@\hbox{i}\setbox\z@\hbox{#1}%
249 \ifx\cf@encoding\GRencoding@name
250 \advance\dimen@ .5\wd\z@
251 \ifx#1h\advance\dimen@-.13\wd\z@\fi
252 \else
253 \ifdim\wd\z@>\wd\tw@\advance\dimen@.55\wd\z@
254 \else\advance\dimen@.5\wd\tw@\fi
255 \fi
256\setbox\tw@\hbox{o}\ifdim\wd\z@=\wd\tw@\advance\dimen@-.05\wd\z@\fi
257 \hbox to\z@{\kern\dimen@\box4\hss}\unhbox\z@}}
258
```

```
\tie@cedilla LATEX has the macro \t for placing a "tie" over two letters; philologists require
              also a tie under two letters; this is why another cedilla like macro is needed:
              259 \newcommand*\tie@cedilla[1]{\leavevmode
              260 {\setbox4\hbox{\fontencoding{\GRencoding@name}\selectfont\char20}%
```

```
261 \dimen@-.5\wd4
```

```
262 \setbox\tw@\hbox{i}\setbox\z@\hbox{#1}%
263 \ifx\cf@encoding\GRencoding@name
264 \advance\dimen@.5\wd\z@
265 \ifx#1h\advance\dimen@-.1\wd\z@\fi
266 \ifx#1u\advance\dimen@.15\wd\z@\fi
267 \else
268 \ifdim\wd\z@>\wd\tw@\advance\dimen@ .55\wd\z@
269 \else\advance\dimen@ .5\wd\tw@\fi
270 \fi
271\setbox\tw@\hbox{o}\ifdim\wd\z@=\wd\tw@\advance\dimen@-.05\wd\z@\fi
272 \hbox to\z@{\kern\dimen@\box4\hss}\unhbox\z@}}
273
```
# 5.4 Extended accent definitions

We will use those service macros in the definition of several accent like macros that keep all the intricacies away from the user. Meanwhile we input from a separate file LGRaccent-glyph.def a whole set of extended accent macros slightly adapted from those contained in Günter Milde's definition file. In particular the LATEX kernel macros are used in order to declare accents, composite glyphs, composite commands, and the like; these are used as the default definitions; afterwards other definitions will be given that work when these composite macros don't work. In other words, while  $\uparrow$  and u in Greek form the composite glyph "upsilon with circumflex" that exists in the Greek font table, the same macro  $\zeta$  and the letter k produce the superposition of a circumflex on top of a "kappa" glyph, since this glyph does not exist in the Greek font table. Notice that all these declarations are restricted to the Greek font encoding so they are usable only when such font is in force. See the teubner-doc.pdf file for more details concerning the usefulness of the extended accent macros vs. the ligature mechanism.

274 \input{LGRaccents-glyphs.def}

#### 5.5 Special accent macros

Now we come back to the "accent like" and "cedilla like" general macros we defined above, and that will be extensively used in the following definitions. Note that for what the circumflex is concerned, when teubner is in effect it is not defined as an active character and does not work as a non breaking space. The command \~ and its equivalent \GRcirc is just an accent macro; how do you put a non breaking space in a Greek context? By simply using the LATEX kernel macro \nobreakspace; when typesetting with non-Greek fonts the ~ is certainly handy to insert a non breaking space (a tie), but for polytonic Greek spelling in the past 15 years or so the Greek language definition file has always used the ~ sign a a letter, not as an active character. If you look in the babel package documentation related to the Greek language, you find that for what concerns the  $\tilde{ }$  with polytonic spelling a number ot "dirty tricks" have been used, but nothing has been done to replace the "tie" function of this character when typesetting in languages that use the Latin script; the only action related to this point has been to redefine the kernel macros for typesetting figure and table captions so as to substitute the ~ character with its explicit definition \nobreakspace. It is necessary to do the same when this package is used, although a shorter command **\nbs** is provided in order to simplify the input keying.

```
275 \let\nbs\nobreakspace
276 % \end{macrocode
277 %
278 % Having defined the Greek accents with the extended macroso input with the
279 % |LGRaccents-glyphs.def| file, we can let some equivalences so that such accents
280 % may be used with shorter control sequences that are coherent with the
281 % corresponding ligatures.
282 % \begin{macrocode}
283 % grave
284 \DeclareTextCommand{\'}{\GRencoding@name}[1]{\lift@accent{96}{#1}}
285 % acute
286 \DeclareTextCommand{\'}{\GRencoding@name}[1]{\lift@accent{39}{#1}}
287 % circumflex
288 \DeclareTextCommand{\~}{\GRencoding@name}[1]{\lift@accent{126}{#1}}
289 \let\GRcirc\Perispomeni
290
291 % \end{mcrocode}
292 % But we have to provide also the means for disabling the |\tilde{ }| shorthand that is
293 % reset every time the Greek language is selected again in a multilanguage document
294 % where language shifts take place quite often; we must also counteract the
295 % resetting of the |\n\| definition performed by the |greek.ld| file in every
296 % language shift; it is not important to add the accent re-definition to the
297 % |\extrasgreek| macro, because when this macro is executed the last definition
298 % given is the one that lasts until the next language shift.
299 % \begin{macrocode}
300 \addto\extrasgreek{\shorthandoff{~}\let\~\Perispomeni}
301 \addto\noextrasgreek{\shorthandon{~}}
302
```
For the diaeresis we need to put an invisible character (v in the LGR encoded CB fonts) in order to avoid any ligature with an implied end of word (boundarychar) that turns the diaeresis into an apostrophe.

```
303 % diaeresis
304 \DeclareTextCommand{\"}{\GRencoding@name}[1]{\lift@accent{34v}{#1}}
305 % breve
```

```
306 \DeclareTextCommand{\u}{\GRencoding@name}[1]{\lift@accent{30}{#1}}
```
Besides the normal \u command for setting a breve command, another "large breve" is required by philologists, who need to mark a diphthong, or in general two letters; the macro \U does the job, but it is the typesetter's responsibility to input the macro argument as made of two letters (possibly with their own accents): \DeclareTextCommand{\U}{\GRencoding@name}[1]{\lift@accent{151}{#1}}

```
308 % macron
```

```
309 \DeclareTextCommand{\=}{\GRencoding@name}[1]{\lift@accent{31}{#1}}
310 % rough
```

```
311 \DeclareTextCommand{\r}{\GRencoding@name}[1]{\lift@accent{60}{#1}}
```
% smooth

 \DeclareTextCommand{\s}{\GRencoding@name}[1]{\lift@accent{62}{#1}} % acute+diaeresis

 \DeclareTextCommand{\Ad}{\GRencoding@name}[1]{\lift@accent{35}{#1}} % grave+diaeresis

 \DeclareTextCommand{\Gd}{\GRencoding@name}[1]{\lift@accent{36}{#1}} % circumflex+diaeresis

 \DeclareTextCommand{\Cd}{\GRencoding@name}[1]{\lift@accent{32}{#1}} % acute+rough

 \DeclareTextCommand{\Ar}{\GRencoding@name}[1]{\lift@accent{86}{#1}} % grave+rough

 \DeclareTextCommand{\Gr}{\GRencoding@name}[1]{\lift@accent{67}{#1}} % circumflex+rough

```
325 \DeclareTextCommand{\Cr}{\GRencoding@name}[1]{\lift@accent{64}{#1}}
```
% acute+smooth

\DeclareTextCommand{\As}{\GRencoding@name}[1]{\lift@accent{94}{#1}}

```
328 % grave+smooth
```
 \DeclareTextCommand{\Gs}{\GRencoding@name}[1]{\lift@accent{95}{#1}} % circumflex+smooth

\DeclareTextCommand{\Cs}{\GRencoding@name}[1]{\lift@accent{92}{#1}}

Most of the above accent commands are used again in order to tie a text symbol meaning to certain combinations, that is when they receive as argument a vowel whose accented glyph is present in the font; in this way in order to type "alpha with rough breath, acute accent and iota subscript" you can type  $\langle a|$ , or  $\text{Ar}\{a\}$  or \arai or \<'a|, if you use Milde's accent macros; the advantage of using the first notation is its short string; the advantage of the second is that it does not break kerning commands with a preceeding letter; the advantage of the third is that it does not break any kerning either before or after; the fourth solution produces the same result as the third, but it's easier to make up and you don't have to memorize any specific naming rule for accented glyphs. With the Lipsian font this trick is particularly useful for any sequence of alpha and upsilon each one with its own accents and/or diaresis.

In Greek the regular cedilla is meaningless, so that  $\operatorname{c}$  may be redefined as a semivowel command; at the same time the typesetter might be more comfortable if he could use always the same, although longer, macro for marking a vowel as a semivowel one; therefore  $\c$  plays the same role in Greek as  $\semiv.$ 

% cap cedilla

```
333 \DeclareTextCommand{\c}{\GRencoding@name}[1]{\cap@cedilla{#1}}
334 \DeclareTextCommand{\semiv}{\GRencoding@name}[1]{\cap@cedilla{#1}}
335 \DeclareTextCommand{\semiv}{OT1}[1]{\cap@cedilla{#1}}
336 \DeclareTextCommand{\semiv}{T1}[1]{\cap@cedilla{#1}}
337 % ring cedilla
338 \DeclareTextCommand{\ring}{\GRencoding@name}[1]{\ring@cedilla{#1}}
339 \DeclareTextCommand{\ring}{OT1}[1]{\ring@cedilla{#1}}
340 \DeclareTextCommand{\ring}{T1}[1]{\ring@cedilla{#1}}
341 % dot cedilla
342 \DeclareTextCommand{\Dot}{\GRencoding@name}[1]{\dot@cedilla{#1}}
343 \DeclareTextCommand{\Dot}{OT1}[1]{\dot@cedilla{#1}}
```

```
344 \DeclareTextCommand{\Dot}{T1}[1]{\dot@cedilla{#1}}
345 % tie cedilla
346 \DeclareTextCommand{\ut}{\GRencoding@name}[1]{\tie@cedilla{#1}}
347 \DeclareTextCommand{\ut}{OT1}[1]{\tie@cedilla{#1}}
348 \DeclareTextCommand{\ut}{T1}[1]{\tie@cedilla{#1}}
349 %
350 % Acute breve
351 \DeclareTextCommand{\Ab}{\GRencoding@name}[1]%
352 {\LIFT@accent{39}{-.15ex}{\lift@accent{30}{#1}}}
353 % Grave breve
354 \DeclareTextCommand{\Gb}{\GRencoding@name}[1]%
355 {\LIFT@accent{96}{-.15ex}{\lift@accent{30}{#1}}}
356 % Acute rough breve
357 \DeclareTextCommand{\Arb}{\GRencoding@name}[1]%
358 {\LIFT@accent{86}{-.15ex}{\lift@accent{30}{#1}}}
359 % Grave rough breve
360 \DeclareTextCommand{\Grb}{\GRencoding@name}[1]%
361 {\LIFT@accent{67}{-.15ex}{\lift@accent{30}{#1}}}
362 % Acute smooth breve
363 \DeclareTextCommand{\Asb}{\GRencoding@name}[1]%
364 {\LIFT@accent{94}{-.15ex}{\lift@accent{30}{#1}}}
365 % Grave smooth breve
366 \DeclareTextCommand{\Gsb}{\GRencoding@name}[1]%
367 {\LIFT@accent{95}{-.15ex}{\lift@accent{30}{#1}}}
368 %
369 % Acute macron
370 \DeclareTextCommand{\Am}{\GRencoding@name}[1]%
371 {\Lift@accent{39}{\lift@accent{31}{#1}}}
372 % Grave macron
373 \DeclareTextCommand{\Gm}{\GRencoding@name}[1]%
374 {\Lift@accent{96}{\lift@accent{31}{#1}}}
375 % Circumflex macron
376 \DeclareTextCommand{\Cm}{\GRencoding@name}[1]%
377 {\Lift@accent{126}{\lift@accent{31}{#1}}}
378 % Acute rough macron
379 \DeclareTextCommand{\Arm}{\GRencoding@name}[1]%
380 {\Lift@accent{86}{\lift@accent{31}{#1}}}
381 % Grave rough macron
382 \DeclareTextCommand{\Grm}{\GRencoding@name}[1]%
383 {\Lift@accent{67}{\lift@accent{31}{#1}}}
384 % Circumflex rough macron
385 \DeclareTextCommand{\Crm}{\GRencoding@name}[1]%
386 {\Lift@accent{64}{\lift@accent{31}{#1}}}
387 % Acute smooth macron
388 \DeclareTextCommand{\Asm}{\GRencoding@name}[1]%
389 {\Lift@accent{94}{\lift@accent{31}{#1}}}
390 % Grave smooth macron
391 \DeclareTextCommand{\Gsm}{\GRencoding@name}[1]%
392 {\Lift@accent{95}{\lift@accent{31}{#1}}}
393 % Circumflex smooth macron
```

```
394 \DeclareTextCommand{\Csm}{\GRencoding@name}[1]%
395 {\Lift@accent{92}{\lift@accent{31}{#1}}}
396 % smooth macron
397 \DeclareTextCommand{\Sm}{\GRencoding@name}[1]%
398 {\Lift@accent{62}{\lift@accent{31}{#1}}}
399 % rough macron
400 \DeclareTextCommand{\Rm}{\GRencoding@name}[1]%
401 {\Lift@accent{60}{\lift@accent{31}{#1}}}
402 % breve and dieresis
403 \DeclareTextCommand{\bd}{\GRencoding@name}[1]%
404 {\LIFT@accent{30}{-.1ex}{\lift@accent{34v}{#1}}}
405 %
406 % iota subscript
407 \DeclareTextCommand{\iS}{\GRencoding@name}[1]
408 {\ooalign{#1\crcr\hidewidth\char124\hidewidth}}
409
```
\d The \d macro must be made available also with the Greek encoding

```
410 \DeclareTextCommand{\d}{\GRencoding@name}[1]%
411 {\leavevmode\bgroup\o@lign{\relax#1\crcr
412 \hidewidth\sh@ft{10}.\hidewidth}\egroup}
413
```
Some other philologist diacritical marks are needed.

\Open The \Open macro sets a special sign under a letter in order to mark it with an open pronunciation.

```
414 \DeclareRobustCommand{\Open}[1]{\leavevmode
415 \setminus4\hbox{\nbox{{\bf 33exhbox{{\bf 415 for {\bf 4}}}}416 \dimen@-.5\wd4
417 \setbox\tw@\hbox{i}\setbox\z@\hbox{#1}%
418 \ifx\cf@encoding\GRencoding@name
419 \advance\dimen@ .5\wd\z@
420 \setbox\tw@\hbox{h}\ifdim\wd\z@=\wd\tw@\advance\dimen@-.13\wd\z@\fi
421 \else
422 \ifdim\wd\z@>\wd\tw@\advance\dimen@ .55\wd\z@
423 \else\advance\dimen@ .5\wd\tw@\fi
424 \fi
425 \setbox\tw@\hbox{o}\ifdim\wd\z@=\wd\tw@\advance\dimen@-.05\wd\z@\fi
426 \hbox to\z@{\kern\dimen@\box4\hss}\unhbox\z@}}
427
```
\nasal The macro \nasal marks a letter for a nasal pronunciation.

```
428 \DeclareRobustCommand{\nasal}[1]{\leavevmode
429 {\setbox4\hbox{\raise-1.7ex\hbox{\GEcq}}%
430 \dimen@-.5\wd4
431 \setbox\tw@\hbox{i}\setbox\z@\hbox{#1}%
432 \ifx\cf@encoding\GRencoding@name
433 \advance\dimen@ .5\wd\z@
```

```
434 \setbox\tw@\hbox{h}\ifdim\wd\z@=\wd\tw@\advance\dimen@-.13\wd\z@\fi
          435 \else
          436 \ifdim\wd\z@>\wd\tw@\advance\dimen@ .55\wd\z@
          437 \else\advance\dimen@ .5\wd\tw@\fi
          438 \fi
          439 \setbox\tw@\hbox{o}\ifdim\wd\z@=\wd\tw@\advance\dimen@-.05\wd\z@\fi
          440 \hbox to\z@{\kern\dimen@\box4\hss}\unhbox\z@}}
          441
\tenaspir Similarly \tenaspir marks a "tenuis aspiratio"
          442 \DeclareRobustCommand{\tenaspir}[1]{#1\/%
```

```
443 {\fontencoding{\GRencoding@name}\selectfont<v}}
```
\palat \palat marks a palatal pronunciation of some consonants.

```
444 \DeclareRobustCommand{\palat}[1]{#1{%
445 \expandafter\fontencoding\expandafter{\GRencoding@name}\selectfont
446 \anwtonos}}
447
```
With the help of some of the previous macros some new commands get defined so as to use a simple more or less mnemonic macro instead of having the typesetter type in nested macros; these macros are valid only in the Greek and Latin encodings.

```
448 % dot and breve
449 \DeclareTextCommand{\Ud}{\GRencoding@name}[1]{\d{\u{#1}}}
450 % dot and macron
451 \DeclareTextCommand{\md}{\GRencoding@name}[1]{\d{\={#1}}}
452 % open and breve
453 \DeclareTextCommand{\UO}{\GRencoding@name}[1]{\Open{\u{#1}}}
454 % open and macron
455 \DeclareTextCommand{\mO}{\GRencoding@name}[1]{\Open{\={#1}}}
456
457 %
458 \DeclareTextCommand{\Ud}{T1}[1]{\d{\u{#1}}}
459 \DeclareTextCommand{\md}{T1}[1]{\d{\={#1}}}
460 \DeclareTextCommand{\UO}{T1}[1]{\Open{\u{#1}}}
461 \DeclareTextCommand{\mO}{T1}[1]{\Open{\={#1}}}
462 %
463 \DeclareTextCommand{\Ud}{OT1}[1]{\d{\u{#1}}}
464 \ \beta\ \Delta\ (DeclareTextCommand{\md}{OT1}[1]{\d{\={#1}}}
465 \DeclareTextCommand{\UO}{OT1}[1]{\Open{\u{#1}}}
466 \DeclareTextCommand{\mO}{OT1}[1]{\Open{\={#1}}}
467
```
#### 5.6 Some text commands

```
\greekquoteleft
   \greekquoteright
\textguillemotleft
\textguillemotright
 \textcompwordmark
        \textemdash
             emdash
        \textendash
```
Several macros are traditionally defined for every encoding; we do not make exceptions. Actually all the symbols defined here can be obtained with the regular CB font ligatures so the macros are sort of superfluous. Nevertheless, in case any of the component symbols is made active and defined to perform something different, these macros can overcome the difficulty of producing the ligated glyphs. Even the \textcompwordmark macro, although the compound word mark is sort of unusual, could have been omitted, because with a Latin keyboard this symbol gets input by pressing the "v" key ("v" stands for "void"); all the hyphenation pattern files for the Greek language recognize "v" as a letter, an invisible one, that breaks any ligature, that hides the end of the word, that allows hyphenation (if the rest of the word is taken as a *word* by  $T<sub>F</sub>X$  itself, which does not always happens! $\dots$ ).

```
468 \DeclareTextSymbol{\greekquoteleft}{\GRencoding@name}{123}
469 \let\textguillemotleft\greekquoteleft
470 \DeclareTextSymbol{\greekquoteright}{\GRencoding@name}{125}
471 \let\textguillemotright\greekquoteright
472 \DeclareTextSymbol{\textcompwordmark}{\GRencoding@name}{118}
473 \DeclareTextSymbol{\textemdash}{\GRencoding@name}{127}
474 \let\emdash\textemdash
475 \DeclareTextSymbol{\textendash}{\GRencoding@name}{0}
476
```
\stigma \varstigma \koppa \coppa \varkoppa \sampi \Coppa \Stigma \Sampi \Euro Some other Greek symbols are defined; some deal with the lowercase and upper case Milesian numerals, that are not accessible in the font matrix with a normal keyboard stroke, and some deal with the Euro symbol and the permill symbol, that are unlikely to be used in a philological text, but, who knows. . .

May be the standard names starting with text should be used; It would not be too difficult a task, but these names should be defined in the greek.fd language description file; I know tha Werner Lemberg ha written a paper on Eutypon on this subject, also in order to make use of the CB fonts with Unicode support. But this is just an extension to that package, so I am not going to redefine things that are already there or that will be there in a next version of that file.

```
\permill 477\DeclareTextSymbol{\stigma}{\GRencoding@name}{006}
         478 \DeclareTextSymbol{\varstigma}{\GRencoding@name}{007}
         479 \DeclareTextSymbol{\koppa}{\GRencoding@name}{18}
         480 \DeclareTextSymbol{\varkoppa}{\GRencoding@name}{19}\let\coppa\varkoppa
         481 \DeclareTextSymbol{\sampi}{\GRencoding@name}{27}
         482 \DeclareTextSymbol{\Coppa}{\GRencoding@name}{21}\let\Koppa\Coppa
         483 \DeclareTextSymbol{\Stigma}{\GRencoding@name}{22}
         484 \DeclareTextSymbol{\Sampi}{\GRencoding@name}{23}
         485 \DeclareTextSymbol{\Euro}{\GRencoding@name}{24}
         486 \DeclareTextSymbol{\permill}{\GRencoding@name}{25}
         487
```
\textdollar \textsection \textsterling \textunderscore \textvisiblespace

More important, although unlikely to be found in a philological text, is the question of standard LATEX commands that are defined with reference to some encoding; if Greek text is being typeset, the Greek encoding is being used and such symbols would not be available any more; LATEXwould issue warning messages complaining for their absence. Therefore we redefined them also for the Greek encoding.

```
488 \DeclareTextCommand{\textdollar}{\GRencoding@name}%
489 {{\fontencoding{T1}\selectfont\char36}}
490 \DeclareTextCommand{\textsection}{\GRencoding@name}%
491 {{\fontencoding{T1}\selectfont\char159}}
492 \DeclareTextCommand{\textsterling}{\GRencoding@name}%
493 {{\fontencoding{T1}\selectfont\char191}}
494 \DeclareTextCommand{\textunderscore}{\GRencoding@name}%
495 {{\fontencoding{T1}\selectfont\char95}}
496 \DeclareTextCommand{\textvisiblespace}{\GRencoding@name}%
497 {{\fontencoding{T1}\selectfont\char32}}
498
```
## 5.7 Accent macros and glyph names

Now come dozens of macros that allow to access Greek accented vowels (plus rho with rough and smooth breaths) with macros instead of ligatures; such macros allow the kerning information to be used by TEX, while the ligature mechanism would sometimes impeach the use of such kerning information. Notice that the same glyphs are often accessed with a "text symbol" or a "text composite symbol"; as explained above the opportunity of using either one derives from the necessity of maintaining the kerning mechanism embedded in the font; if the CB fonts had a postfixed accent notation, instead of a prefixed one, none of these macros would be necessary (probably...!), but there would be other inconveniences.

Notice that the following code is subject to the boolean variabale GlyphNames which is set to true by default, just fort compatibility with the past; I suggest to use the NoGlyphNames when typesetting new documents, since the glyphs are more asily specified by means of the extended accent macros that are also less restricted in their names; for a letter marked with a smooth breath and an acute accent you can indifferently type before the letter one of the following \>\', \>',  $\{\rangle\}$ ,  $\\rangle$  at your choice. Moreover you can always postfix the mark for the iota subscribed at the right of the letter, without any need o memorising complicated names.

#### 499 \ifGlyphNames

```
500 \DeclareTextSymbol{\ag}{\GRencoding@name}{128}
501 \DeclareTextSymbol{\ar}{\GRencoding@name}{129}
502 \DeclareTextComposite{\r}{\GRencoding@name}{a}{129}
503 \DeclareTextSymbol{\as}{\GRencoding@name}{130}
504 \DeclareTextComposite{\s}{\GRencoding@name}{a}{130}
505 \DeclareTextSymbol{\aa}{\GRencoding@name}{136}
506 \DeclareTextSymbol{\ac}{\GRencoding@name}{144}
507 \DeclareTextSymbol{\ai}{\GRencoding@name}{248}
508 \DeclareTextSymbol{\aai}{\GRencoding@name}{140}
509 \DeclareTextSymbol{\aci}{\GRencoding@name}{148}
510 \DeclareTextSymbol{\agi}{\GRencoding@name}{132}
511 \DeclareTextSymbol{\ara}{\GRencoding@name}{137}
512 \DeclareTextComposite{\Ar}{\GRencoding@name}{a}{137}
513 \DeclareTextSymbol{\arc}{\GRencoding@name}{145}
514 \DeclareTextComposite{\Cr}{\GRencoding@name}{a}{145}
```

```
515 \DeclareTextSymbol{\arg}{\GRencoding@name}{131}
516 \DeclareTextComposite{\Gr}{\GRencoding@name}{a}{131}
517 \DeclareTextSymbol{\ari}{\GRencoding@name}{133}
518 \DeclareTextSymbol{\asa}{\GRencoding@name}{138}
519 \DeclareTextComposite{\As}{\GRencoding@name}{a}{138}
520 \DeclareTextSymbol{\asc}{\GRencoding@name}{146}
521 \DeclareTextComposite{\Cs}{\GRencoding@name}{a}{146}
522 \DeclareTextSymbol{\asg}{\GRencoding@name}{139}
523 \DeclareTextComposite{\Gs}{\GRencoding@name}{a}{139}
524 \DeclareTextSymbol{\asi}{\GRencoding@name}{134}
525 \DeclareTextSymbol{\argi}{\GRencoding@name}{135}
526 \DeclareTextSymbol{\arai}{\GRencoding@name}{141}
527 \DeclareTextSymbol{\arci}{\GRencoding@name}{149}
528 \DeclareTextSymbol{\asai}{\GRencoding@name}{142}
529 \DeclareTextSymbol{\asgi}{\GRencoding@name}{143}
530 \DeclareTextSymbol{\asci}{\GRencoding@name}{150}
531 \DeclareTextSymbol{\hg}{\GRencoding@name}{152}
532 \DeclareTextSymbol{\hr}{\GRencoding@name}{153}
533 \DeclareTextComposite{\r}{\GRencoding@name}{h}{153}
534 \DeclareTextSymbol{\hs}{\GRencoding@name}{154}
535 \DeclareTextComposite{\s}{\GRencoding@name}{h}{154}
536 \DeclareTextSymbol{\hrg}{\GRencoding@name}{163}
537 \DeclareTextComposite{\Gr}{\GRencoding@name}{h}{163}
538 \DeclareTextSymbol{\hgi}{\GRencoding@name}{156}
539 \DeclareTextSymbol{\hri}{\GRencoding@name}{157}
540 \DeclareTextSymbol{\hsi}{\GRencoding@name}{158}
541 \DeclareTextSymbol{\hrgi}{\GRencoding@name}{167}
542 \DeclareTextSymbol{\ha}{\GRencoding@name}{160}
543 \DeclareTextSymbol{\hra}{\GRencoding@name}{161}
544 \DeclareTextComposite{\Ar}{\GRencoding@name}{h}{161}
545 \DeclareTextSymbol{\hsa}{\GRencoding@name}{162}
546 \DeclareTextComposite{\As}{\GRencoding@name}{h}{162}
547 \DeclareTextSymbol{\hsg}{\GRencoding@name}{171}
548 \DeclareTextComposite{\Gs}{\GRencoding@name}{h}{171}
549 \DeclareTextSymbol{\hai}{\GRencoding@name}{164}
550 \DeclareTextSymbol{\hrai}{\GRencoding@name}{165}
551 \DeclareTextSymbol{\hsai}{\GRencoding@name}{166}
552 \DeclareTextSymbol{\hsgi}{\GRencoding@name}{175}
553 \DeclareTextSymbol{\hc}{\GRencoding@name}{168}
554 \DeclareTextSymbol{\hrc}{\GRencoding@name}{169}
555 \DeclareTextComposite{\Cr}{\GRencoding@name}{h}{169}
556 \DeclareTextSymbol{\hsc}{\GRencoding@name}{170}
557 \DeclareTextComposite{\Cs}{\GRencoding@name}{h}{170}
558 \DeclareTextSymbol{\hci}{\GRencoding@name}{172}
559 \DeclareTextSymbol{\hrci}{\GRencoding@name}{173}
560 \DeclareTextSymbol{\hsci}{\GRencoding@name}{174}
561 \DeclareTextSymbol{\hi}{\GRencoding@name}{249}
562 \DeclareTextSymbol{\wg}{\GRencoding@name}{176}
563 \DeclareTextSymbol{\wr}{\GRencoding@name}{177}
564 \DeclareTextComposite{\r}{\GRencoding@name}{w}{177}
```

```
565 \DeclareTextSymbol{\ws}{\GRencoding@name}{178}
566 \DeclareTextComposite{\s}{\GRencoding@name}{w}{178}
567 \DeclareTextSymbol{\wrg}{\GRencoding@name}{179}
568 \DeclareTextComposite{\Gr}{\GRencoding@name}{w}{179}
569 \DeclareTextSymbol{\wgi}{\GRencoding@name}{180}
570 \DeclareTextSymbol{\wri}{\GRencoding@name}{181}
571 \DeclareTextSymbol{\wsi}{\GRencoding@name}{182}
572 \DeclareTextSymbol{\wrgi}{\GRencoding@name}{183}
573 \DeclareTextSymbol{\wa}{\GRencoding@name}{184}
574 \DeclareTextSymbol{\wra}{\GRencoding@name}{185}
575 \DeclareTextComposite{\Ar}{\GRencoding@name}{w}{185}
576 \DeclareTextSymbol{\wsa}{\GRencoding@name}{186}
577 \DeclareTextComposite{\As}{\GRencoding@name}{w}{186}
578 \DeclareTextSymbol{\wsg}{\GRencoding@name}{187}
579 \DeclareTextComposite{\Gs}{\GRencoding@name}{w}{187}
580 \DeclareTextSymbol{\wai}{\GRencoding@name}{188}
581 \DeclareTextSymbol{\wrai}{\GRencoding@name}{189}
582 \DeclareTextSymbol{\wsai}{\GRencoding@name}{190}
583 \DeclareTextSymbol{\wsgi}{\GRencoding@name}{191}
584 \DeclareTextSymbol{\wc}{\GRencoding@name}{192}
585 \DeclareTextSymbol{\wrc}{\GRencoding@name}{193}
586 \DeclareTextComposite{\Cr}{\GRencoding@name}{w}{193}
587 \DeclareTextSymbol{\wsc}{\GRencoding@name}{194}
588 \DeclareTextComposite{\Cs}{\GRencoding@name}{w}{194}
589 \DeclareTextSymbol{\wci}{\GRencoding@name}{196}
590 \DeclareTextSymbol{\wrci}{\GRencoding@name}{197}
591 \DeclareTextSymbol{\wsci}{\GRencoding@name}{198}
592 \DeclareTextSymbol{\wi}{\GRencoding@name}{250}
593 \DeclareTextSymbol{\ig}{\GRencoding@name}{200}
594 \DeclareTextSymbol{\ir}{\GRencoding@name}{201}
595 \DeclareTextComposite{\r}{\GRencoding@name}{i}{201}
596 \DeclareTextSymbol{\is}{\GRencoding@name}{202}
597 \DeclareTextComposite{\s}{\GRencoding@name}{i}{202}
598 \DeclareTextSymbol{\irg}{\GRencoding@name}{203}
599 \DeclareTextComposite{\Gr}{\GRencoding@name}{i}{203}
600 \DeclareTextSymbol{\ia}{\GRencoding@name}{208}
601 \DeclareTextSymbol{\ira}{\GRencoding@name}{209}
602 \DeclareTextComposite{\Ar}{\GRencoding@name}{i}{209}
603 \DeclareTextSymbol{\isa}{\GRencoding@name}{210}
604 \DeclareTextComposite{\As}{\GRencoding@name}{i}{210}
605 \DeclareTextSymbol{\isg}{\GRencoding@name}{211}
606 \DeclareTextComposite{\Gs}{\GRencoding@name}{i}{211}
607 \DeclareTextSymbol{\ic}{\GRencoding@name}{216}
608 \DeclareTextSymbol{\irc}{\GRencoding@name}{217}
609 \DeclareTextComposite{\Cr}{\GRencoding@name}{i}{217}
610 \DeclareTextSymbol{\isc}{\GRencoding@name}{218}
611 \DeclareTextComposite{\Cs}{\GRencoding@name}{i}{218}
612 \DeclareTextSymbol{\id}{\GRencoding@name}{240}
613 \DeclareTextSymbol{\idg}{\GRencoding@name}{241}
614 \DeclareTextComposite{\Gd}{\GRencoding@name}{i}{241}
```

```
615 \DeclareTextSymbol{\ida}{\GRencoding@name}{242}
616 \DeclareTextComposite{\Ad}{\GRencoding@name}{i}{242}
617 \DeclareTextSymbol{\idc}{\GRencoding@name}{243}
618 \DeclareTextComposite{\Cd}{\GRencoding@name}{i}{243}
619 \DeclareTextSymbol{\ug}{\GRencoding@name}{204}
620 \DeclareTextSymbol{\ur}{\GRencoding@name}{205}
621 \DeclareTextComposite{\r}{\GRencoding@name}{u}{205}
622 \DeclareTextSymbol{\us}{\GRencoding@name}{206}
623 \DeclareTextComposite{\s}{\GRencoding@name}{u}{206}
624 \DeclareTextSymbol{\urg}{\GRencoding@name}{207}
625 \DeclareTextComposite{\Gr}{\GRencoding@name}{u}{207}
626 \DeclareTextSymbol{\ua}{\GRencoding@name}{212}
627 \DeclareTextSymbol{\ura}{\GRencoding@name}{213}
628 \DeclareTextComposite{\Ar}{\GRencoding@name}{u}{213}
629 \DeclareTextSymbol{\usa}{\GRencoding@name}{214}
630 \DeclareTextComposite{\As}{\GRencoding@name}{u}{214}
631 \DeclareTextSymbol{\usg}{\GRencoding@name}{215}
632 \DeclareTextComposite{\Gs}{\GRencoding@name}{u}{215}
633 \DeclareTextSymbol{\uc}{\GRencoding@name}{220}
634 \DeclareTextSymbol{\urc}{\GRencoding@name}{221}
635 \DeclareTextComposite{\Cr}{\GRencoding@name}{u}{221}
636 \DeclareTextSymbol{\usc}{\GRencoding@name}{222}
637 \DeclareTextComposite{\Cs}{\GRencoding@name}{u}{222}
638 \DeclareTextSymbol{\ud}{\GRencoding@name}{244}
639 \DeclareTextSymbol{\udg}{\GRencoding@name}{245}
640 \DeclareTextComposite{\Gd}{\GRencoding@name}{u}{245}
641 \DeclareTextSymbol{\uda}{\GRencoding@name}{246}
642 \DeclareTextComposite{\Ad}{\GRencoding@name}{u}{246}
643 \DeclareTextSymbol{\udc}{\GRencoding@name}{247}
644 \DeclareTextComposite{\Cd}{\GRencoding@name}{u}{247}
645 \DeclareTextSymbol{\eg}{\GRencoding@name}{224}
646 \DeclareTextSymbol{\er}{\GRencoding@name}{225}
647 \DeclareTextComposite{\r}{\GRencoding@name}{e}{225}
648 \DeclareTextSymbol{\es}{\GRencoding@name}{226}
649 \DeclareTextComposite{\s}{\GRencoding@name}{e}{226}
650 \DeclareTextSymbol{\erg}{\GRencoding@name}{227}
651 \DeclareTextComposite{\Gr}{\GRencoding@name}{e}{227}
652 \DeclareTextSymbol{\ea}{\GRencoding@name}{232}
653 \DeclareTextSymbol{\era}{\GRencoding@name}{233}
654 \DeclareTextComposite{\Ar}{\GRencoding@name}{e}{233}
655 \DeclareTextSymbol{\esa}{\GRencoding@name}{234}
656 \DeclareTextComposite{\As}{\GRencoding@name}{e}{234}
657 \DeclareTextSymbol{\esg}{\GRencoding@name}{235}
658 \DeclareTextComposite{\Gs}{\GRencoding@name}{e}{235}
659 \DeclareTextSymbol{\oR}{\GRencoding@name}{229}
660 \DeclareTextComposite{\r}{\GRencoding@name}{o}{229}
661 \DeclareTextSymbol{\og}{\GRencoding@name}{228}
662 \DeclareTextSymbol{\os}{\GRencoding@name}{230}
663 \DeclareTextComposite{\s}{\GRencoding@name}{o}{230}
664 \DeclareTextSymbol{\org}{\GRencoding@name}{231}
```

```
665 \DeclareTextComposite{\Gr}{\GRencoding@name}{o}{231}
666 \DeclareTextSymbol{\oa}{\GRencoding@name}{236}
667 \DeclareTextSymbol{\ora}{\GRencoding@name}{237}
668 \DeclareTextComposite{\Ar}{\GRencoding@name}{o}{237}
669 \DeclareTextSymbol{\osa}{\GRencoding@name}{238}
670 \DeclareTextComposite{\As}{\GRencoding@name}{o}{238}
671 \DeclareTextSymbol{\osg}{\GRencoding@name}{239}
672 \DeclareTextComposite{\Gs}{\GRencoding@name}{o}{239}
673 \DeclareTextSymbol{\rr}{\GRencoding@name}{251}
674 \DeclareTextComposite{\r}{\GRencoding@name}{r}{251}
675 \DeclareTextSymbol{\rs}{\GRencoding@name}{252}
676 \DeclareTextComposite{\s}{\GRencoding@name}{r}{252}
677 \DeclareTextSymbol{\Id}{\GRencoding@name}{219}
678 \DeclareTextSymbol{\Ud}{\GRencoding@name}{223}
679 \DeclareTextComposite{\"}{\GRencoding@name}{U}{223}
680 \fi
681
682 %
```
#### 5.8 Text philological symbols and macros

Next come some short macros for inserting special symbols that philologists use quite often in Greek.

- \h Macro \h is used to insert a Latin "h" while typesetting in Greek.
- \q Macro \q is used to insert a Latin "q" while typesetting in Greek.

\yod Macros \yod and \iod are used to insert a Latin "j" while typesetting in Greek;

\iod the control sequence \jod was avoided in order to reduce the possibility of typing \jot which is a TEX internal dimension.

```
683 \DeclareTextCommand{\h}{\GRencoding@name}%
684 {{\fontencoding{OT1}\selectfont h}}
685 \DeclareTextCommand{\q}{\GRencoding@name}%
686 {{\fontencoding{OT1}\selectfont q}}
687 \DeclareTextCommand{\yod}{\GRencoding@name}%
688 {{\fontencoding{OT1}\selectfont j}}%
689 \let\iod\yod
690
```
\digamma \Digamma

\f At the same time it was believed that for inserting lower and upper case \F "digamma" it was preferable to use short macros and to avoid the dilemma between the \ddigamma and the \digamma macros, the former being the one defined in the greek extension to babel, the latter being a standard mathematical symbol; initially I believed that philologists do not use mathematical symbols so we made \digamma an alias for \f; afterwards I found out that mathematicians, physicists, engineers,  $\dots$  use the teubner.sty package and that the **\digamma** is a symbol already defined in the package amssymb.sty; therefore I made a conditional creation of this alias; this trick is delayed to the beginning of the document, so as to make it independent on the order with which packages are loaded.

```
691 \DeclareTextSymbol{\f}{\GRencoding@name}{147}
692 \AtBeginDocument{\@ifpackageloaded{amssymb}%
693 {\let\AMSdigamma\digamma\def\digamma{\textormath{\f}{\AMSdigamma}}}% amssymb loaded
694 {\let\digamma\f}% amssymb not loadedloaded
695 }
696 \DeclareTextSymbol{\F}{\GRencoding@name}{195}\let\Digamma\F
697
```
\fLow The digamma glyphs set forth another question because, according to Paolo Ciac-\fHigh chi, a different glyph should be used for typesetting text compared with the one that is used as a variant in Milesian numerals in place of the standard stigma symbol. By means of macros \fLow or \fHigh it is possible to chose the raised or the lowered digamma glyphs; Greek numerals always use the lowered one, while when text is being typeset the typesetter can chose the version he likes best.

```
698 \DeclareRobustCommand{\fLow}%
699 {{\setbox\z@\hbox{\f}\dimen@\ht\z@
700 \advance\dimen@-1ex\raise-\dimen@\hbox{\box\z@}}}
701 \DeclareRobustCommand{\fHigh}%
702 {{\setbox\z@\hbox{\f}\dimen@\dp\z@\raise\dimen@\hbox{\box\z@}}}
703
```
\qmark Here we start a set of miscellaneous macros. We begin with some parentheses that

\rpar

\lpar

\frapar quietly change fonts behind the scenes. The same is true with the question mark should turn out in upright shape, even if the default font is the Lipsian one which is oblique; its parentheses are oblique as in all oblique fonts, therefore we need to that, philologically speaking, represents an uncertain element, not the termination of a real question; it should therefore always come out between parentheses and in upright shape from a Latin font. While the parenthesized question mark comes from the OT1 Latin upright font, the parentheses obtained with \lpar and \rpar are taken from the metric symbols font, as well as the parentheses used in the parenthesized text processed with macro \frapar.

```
704 \DeclareRobustCommand\qmark{\hskip.16ex{\fontencoding{OT1}\upshape(?)}}
705 \DeclareRobustCommand\lpar{{\metricsfont(}}
706 \DeclareRobustCommand\rpar{{\metricsfont)}}
707 \DeclareRobustCommand\frapar[1]{\lpar#1\rpar}
708
```
\ap The apex/superscript macro \ap does not differ much from the plain standard LATEX macro \textsuperscript, the only difference being the italic correction that precedes \textsuperscript.

```
709 \DeclareRobustCommand{\ap}[1]{\/\textsuperscript{#1}}
710
```
\Dots \DOTS \Dashes Four macros are defined so as to insert a certain number of dots or dashes as specified in the optional command argument; \Dots and \Dashes fit the dots or

\DASHES

the dashes pretty close together, while \DOTS and \DASHES fit them more loosely apart.

```
711 \newcommand\Dots[1][1]{{\count255=#1\@whilenum\count255>\z@
712 \do{\kern.4ex\d{v}\kern.4ex\advance\count255\m@ne}}}
713 \newcommand\DOTS[1][1]{{\count255=#1\@whilenum\count255>\z@
714 \dot{\ker} .8ex\dfv\ker.8ex\advance\count255\m@ne}715 \newcommand\Dashes[1][1]{{\count255=#1\@whilenum\count255>\z@
716 \do{\kern.4ex--\kern.4ex\advance\count255\m@ne}}}
717 \newcommand\DASHES[1][1]{{\count255=#1\@whilenum\count255>\z@
718 \do{\kern.8ex--\kern.8ex\advance\count255\m@ne}}}
719
```
\: Greek text or poetry sometimes requires some stacked dots; here we prepared

\; macros for two  $(\cdot)$ ; three  $(\cdot)$ ; and four  $(\cdot)$  stacked dots. Two stacked dots

```
\?
in a row indicate that the speaker of a drama or comedy has changed (mutatio
```

```
\{\text{NutPers } personae\}. For \iota: and \iota; it is necessary to preserve the mathematical meaning,
          while \? apparently does not have any previous use in standard LATEX. The real
          macros are \tw@dots, \thre@dots, and \f@urdots.
```

```
720 \DeclareRobustCommand{\:}{\textormath{\tw@dots}{\mskip\medmuskip}}
721 \DeclareRobustCommand{\;}{\textormath{\thre@dots}{\mskip\thickmuskip}}
722 \DeclareRobustCommand{\?}{\f@urdots}
723 \DeclareRobustCommand{\mutpers}{\makebox[1ex]{\:\hfill\:}\space}
724 \let\MutPers\mutpers\let\antilabe\mutpers
725 \def\tw@dots{\mbox{\kern1\p@\vbox to1ex{\hbox{.}\vss\hbox{.}}}}
726 \def\thre@dots{\mbox{\kern1\p@\vbox to 2ex{\hbox{.}\vss
727 \hbox{.}\vss\hbox{.}}}}
728 \def\f@urdots{\mbox{\kern1\p@\vbox to 2ex{\hbox{.}\vss
729 \hbox{.}\vss\hbox{.}\vss\hbox{.}}}}
730
```
\| Similarly Greek text and poetry require certain cesurae indicated with vertical  $\delta$  bars; we provided commands for one  $(\lceil \cdot \rceil)$ , two  $(\delta)$  and three  $(\delta)$  vertical \tBar bars.

```
731 \DeclareRobustCommand{\|}{\relax\ensuremath{\mskip2mu\vert}}
732 \DeclareRobustCommand{\dBar}{\ensuremath{\vert\vert}}
733 \DeclareRobustCommand{\tBar}{\ensuremath{\vert\vert\vert}}
734
```
\posthinspace

\negthinspace The following are mostly service macros for adjusting the spacing within macro def-\posthindspace certain glyph combinations require a little adjustment. Of course the typesetter \, will not use them at the very beginning, but only during proof revision, so as to initions. Nevertheless they are available also to the typesetter, because sometimes

```
\!
introduce them only where really necessary.
```

```
735 \def\negthinspace{\nobreak\hskip-0.07em}
736 \def\posthinspace{\nobreak\hskip0.07em}
737 \def\posthindspace{\nobreak\hskip0.14em}
738 \renewcommand{\,}{\textormath{\posthinspace}{\mskip\thinmuskip}}
739 \renewcommand{\!}{\textormath{\negthinspace}{\mskip-\thinmuskip}}
740
```
\lbrk \rbrk \lmqi \rmqi \lmqs \rmqs \mqi \mqs \Ladd  $MLL$ \ladd \lladd \lesp \ldel Philologists require a certain number of special parentheses in order to enclose parts of text that are doubtful or that have been added although they are missing from the original manuscripts; even letter strings that have been modified under the assumption that the copyist made some error. Such enclosing marks include angle brackets, square brackets, upper part of square brackets, lower part of square brackets. Such symbols may even appear doubled. Most of these glyphs have been designed anew, because they are missing or are inadequate if they are taken from the usual CM fonts (either text or math fonts). Brackets for example have been designed as to be higher and deeper than the font total height, so as not to interfere with Greek accents and to accomodate for at least one level of nesting (for example square brackets enclosing lower part of square brackets. The single glyphs may be used directly by the typesetter, but we think that the commands requiring some text are far more useful. \Ladd and its double version \LLadd enclose text that should be added for sure. **\ladd** and its double version **\lladd** enclose text that probably should be added. \lesp and its synonymous \ldel enclose text that should be deleted. \mqi surrounds some text with the lower part of open and closed square brackets. \mqs surrounds some text with the upper part of open and closed square brackets. See teubenr-doc.pdf for samples of such commands. 741 \DeclareRobustCommand{\lbrk}{{\metricsfont\posthindspace[\negthinspace}} 742 \DeclareRobustCommand{\rbrk}{{\metricsfont]}} 743 \DeclareRobustCommand\lmqi{{\metricsfont!}} 744 \DeclareRobustCommand\rmqi{{\metricsfont:}} 745 \DeclareRobustCommand\lmqs{{\metricsfont?}} 746 \DeclareRobustCommand\rmqs{{\metricsfont;}} 747 \DeclareRobustCommand\mqi[1]{\posthinspace\lmqi\negthinspace 748 {#1\/}\rmqi}\let\mezzeq\mqi 749 \DeclareRobustCommand\mqs[1]{\lmqs{#1\/}\rmqs} 750 \DeclareRobustCommand{\Ladd}[1]{{\metricsfont<}{\!\!#1\/}% 751 {\metricsfont>}}% litterae certe addendae 752 \DeclareRobustCommand{\LLadd}[1]{{\metricsfont<\kern-.3ex<} 753 {\!\!#1\/}{\metricsfont>\kern-.3ex>}}% litterae certe addendae 754 \DeclareRobustCommand{\ladd}[1]{{\metricsfont\kern.15ex[\negthinspace}% 755 {#1\/}{\metricsfont]\kern-.15ex}}% litterae addendae 756 \DeclareRobustCommand{\lladd}[1]{{\metricsfont\kern.15ex[\kern-.3ex[% 757 \negthinspace}{#1\/}{\metricsfont]\kern-.3ex]% 758 \kern-.15ex}}% litterae addendae 759 \DeclareRobustCommand{\lesp}[1]% 760 {\mbox{\$\{\kern-.20ex\$#1\kern.16ex\$\}\$}}% litterae delendae 761 \let\ldel\lesp 762

# 5.9 Greek, English, and German quotes

\itopenquotes \itclosedquotes \itoq

\itcq The following macros allow to set Italian/English high quotes even while typing in Greek; such quotes are standard in Italian and in English typesetting and their commands preserve the font family shape and series of the surrounding font. In French typography, as well in the typographic traditions of other countries, different quotes are used. In that case the typesetter must resort to a change of language, for example returning to German, inputting the German quotes, then turning back to Greek. He might as well define his own macros, or he might clone the following definitions and change them according to his country typographic traditions. If he decides to modify these definitions he should either rename this file or he should put his redefinitions in a private package to be input after teubner.sty.

```
763 \DeclareTextCommand{\itopenquotes}{\GRencoding@name}%
764 {{\fontencoding{OT1}\selectfont\char92}}%
765 \DeclareTextCommand{\itclosedquotes}{\GRencoding@name}%
766 {{\fontencoding{OT1}\selectfont\char34}}%
767 \let\itoq\itopenquotes
768 \let\itcq\itclosedquotes
769
```
\GEcdq \GEdqtext \GEoq \GEcq \GEqtext \ENodq

\GEodq On the opposite the following German and English quotes are redesigned and \ENcdq or single quotes are often used, since they cannot be misunderstood with Greek \ENdqtext diacritical marks. Modern Greek double quotes apparently are not appreciated by included in the metric symbols font. Since this font is in one shape and one series, these quotes do not change as the outside font does, but remain fixed; the most useful commands are \GEdqtext for enclosing some text within German double quotes, \GEqtext for enclosing some text within German single quotes, and \ENdqtext for enclosing some text in English double quotes. Apparently while setting Greek poetry in stacked, possibly enumerated, verses, German double philologists, at least outside Greece.

```
770 \newcommand\GEodq{\bgroup\futurelet\@tempA\GE@dq}
771 \def\GE@dq{{\metricsfont\char18}\ifx\@tempA m\posthinspace\fi\egroup}
772 \newcommand\GEcdq{{\metricsfont\char16}}
773 \newcommand\GEdqtext[1]{\GEodq\posthinspace#1\/\posthinspace\GEcdq}
774 \newcommand\GEoq{\bgroup\futurelet\@tempA\GE@q}
775 \def\GE@q{{\metricsfont\char13}\ifx\@tempA m\posthinspace\fi\egroup}
776 \newcommand\GEcq{{\metricsfont\char19}}
777 \newcommand\GEqtext[1]{\GEoq\posthinspace#1\/\posthinspace\GEcq}
778 \newcommand\ENodq{{\metricsfont\char16}}
779 \newcommand\ENcdq{{\metricsfont\char17}}
780 \newcommand\ENdqtext[1]{\ENodq\negthinspace#1\/\posthinspace\ENcdq}
```
781

### 5.10 Other philological symbols and macros

\LitNil The next synonymous macros indicate the littera nihil.

```
\litnil 782 \DeclareRobustCommand\LitNil{\textbullet}
        783 \let\litnil\LitNil
```
\sva The CB fonts include also the letter "shwa", the glyph that appears as a ro-\shva man "e" rotated 180◦ around its center. Philologists need it even when writing \shwa Greek. In order to make it available also when the Latin encodings are in force, suitable definitions have been given so that the suitable CB font was changed behind the scenes without any intervention by the typesetter. With this version of teubner.sty a new definition is made up that uses the \rotatebox facility of the graphicx package; In a future revision of the CB fonts the \schwa slot shall be freed so that Greek glyphs only populate it, without extraneous presences. The \schwa glyph is made available also with the Latin encodings.

```
784 %\DeclareTextSymbol{\sva}{\GRencoding@name}{26}
785 \DeclareTextCommand{\sva}{\GRencoding@name}{%
786 \rotatebox[origin=c]{180}{\def\@tempA{li}%
787 \fontencoding{OT1}\ifx\f@shape\@tempA\fontshape{it}\fi\selectfont e}}
788 \DeclareTextCommand\sva{OT1}{{\expandafter\fontencoding
789 \expandafter{\GRencoding@name}\selectfont\sva}}
790 \DeclareTextCommand\sva{T1}{{\expandafter\fontencoding
791 \expandafter{\GRencoding@name}\selectfont\sva}}
792 \let\shva\sva\let\shwa\sva
793
```
\skewstack The \skewstack command stacks two arguments not one on top of the other, but the second argument is placed to the right and upwards relative to the first argument. The second argument is set in script font size. Although there are similarities with the \textsuperscript command, the exact placement of the second argument depends on the shape (height and depth) of both arguments. This command will be used for creating some philologist's symbols, but is readily available to the typesetter both for direct use and for writing macros defining new symbols.

```
794 \DeclareRobustCommand\skewstack[2]{{%
795 \edef\slant@{\strip@pt\fontdimen1\font}%
796 \setbox\z@\hbox{#1}\dimen@\ht\z@\box\z@
797 \kern-.045em\setbox\@ne\hbox{\scriptsize#2}%
798 \ifdim\dimen@>1.2ex\advance\dimen@-\ht\@ne\else
799 \dimen@1ex\advance\dimen@-.5\ht\@ne\fi
800\kern\slant@\dimen@\raise\dimen@\hbox{\box\@ne}}}
801
```
\hv Matter of fact some common Latin stacked symbols are defined here in terms of \qw \skewstack. As it may bee seen, the second argument (the first as well, but here \gw there are no examples) may in turn contain other macros for composite symbols. \gusv 802\DeclareRobustCommand\hv{{\fontencoding{0T1}\selectfont  $\qquad$  803 \qu 804 \DeclareRobustCommand\qw{{\fontencoding{OT1}\selectfont \skewstack{h}{v}}} 805 \skewstack{q}{w}}} 806 \DeclareRobustCommand\gw{{\fontencoding{OT1}\selectfont 807 \skewstack{g}{w}}}  $808 \ {\tt DeclareRobustCommand\gusv{} {\fontencoding{} {\tt OTI}\selectfont} }$ 

```
809 \skewstack{g}{\semiv{u}}}}
```

```
810 \DeclareRobustCommand\qusv{{\fontencoding{0T1}\selectfont
```

```
811 \skewstack{q}{\semiv{u}}}}
```

```
812 \DeclareRobustCommand\qu{{\fontencoding{OT1}\selectfont
```

```
813 \skewstack{q}{u}}}
814
```
\dz Without using \skewstack other symbols may be defined; here \dz is just an example, where the kerning between 'd' and 'z' has been found by cut and try. With other glyphs may be different kerning is necessary.

```
815 \DeclareRobustCommand\dz{{\fontencoding{OT1}\selectfont d\kern-.33ex z}}
816
```
Now we come to another set of commands like the ones needed to mark the syneresis or the zeugma and other similar marks.

\Utie This first macro sets a "smile" symbol under a couple of letters. The glyph is fine but is good only for two adjacent letters, therefore it is necessary to have a stretchable symbol.

```
817 \DeclareRobustCommand\Utie[1]{%
818 \mbox{\vtop{\ialign{##\crcr
819 \hfil#1\hfil\crcr
820 \noalign{\kern.3ex\nointerlineskip}%
821 \hfil$\smile$\hfil\crcr}}}}
822
```
\siner This is why the \siner and \siniz synonymous commands have been defined; \siniz in place of or in addition to the "smile" symbol; they contain a stretchable filler \upfill that behaves almost as the stretchable horizontal brace that is used in the definition of the LATEX commands \underbrace or \overbrace.

```
823 \DeclareRobustCommand{\siner}[1]{%
824 \mbox{\vtop{\ialign{##\crcr
825 \hfil#1\hfil\crcr
826 \noalign{\kern.6ex\nointerlineskip}%
827 \upfill\crcr}}}}
828 \let\siniz\siner
829
```
 $\uptill$  The  $\uptill$  is defined as a leader, the same way as the corresponding  $\text{ETr}X$ stretchable horizontal brace.

```
830 \def\upfill{$\m@th \scriptstyle\setbox\z@\hbox{$\scriptstyle\bracelu$}%
831 \kern.16ex\bracelu\ifPDF\kern-.15ex\fi
832 \leaders\vrule \@height\ht\z@ \@depth\z@\hfill
833 \braceru\kern.16ex$}
834
```
## \downfill The \downfill arc is totally similar to the \upfill one, except for its terminating elements that change the shape of the arc from "up" to "down".

```
835\def\downfill{$\m@th\scriptstyle\setbox\z@\hbox{$\scriptstyle\braceld$}%
836 \kern.16ex\braceld\ifPDF\kern-.15ex\fi
837 \leaders\vrule \@height\ht\z@ \@depth\z@\hfill
```

```
838 \bracerd\kern.16ex$}
```
839

\zeugma Similarly \zeugma puts a stretchable arc over its argument; it must take into account the slant of the argument font so as to skew the placement of the arc.

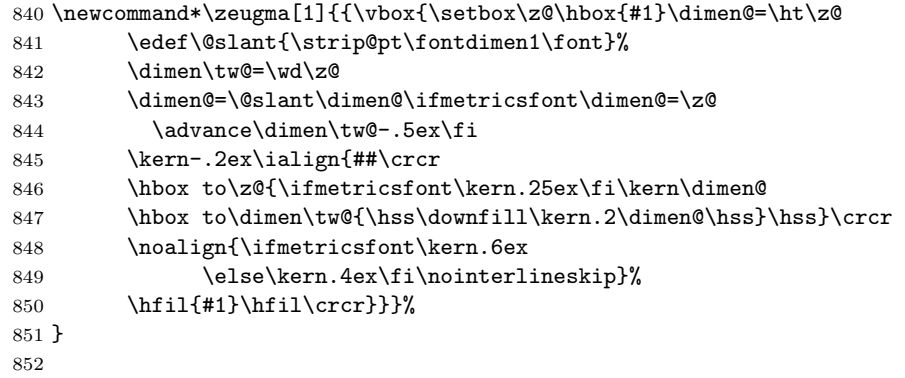

\slzeugma \rszeugma

Although the shape of oblique zeugma arcs cannot be changed depending on the width and height of the zeugma argument, in certain circumstances the philologists want to use oblique zeugma marks. This is why we defined a "sloping zeugma arc" \slzeugma, and a "rising zeugma arc" \rszeugma that can be used with poor results, if such arcs are superimposed over the "wrong" letters. There is nothing automatic in the choice of the oblique arc and is totally on the typesetter responsibility to use the correct command. These slanted zeugma signs are possibly useful only for two letters since they are not stretchable.

```
853 \newcommand*\slzeugma[1]{{\leavevmode
854 \setbox\tw@\hbox{\metricsfont\char120}%
855 \setbox\z@\hbox{#1}\dimen@.5\wd\z@\advance\dimen@-.5\wd\tw@
856 \edef\@slant{\strip@pt\fontdimen1\font}%
857 \advance\dimen@\@slant\ht\z@
858 \hbox to\z@{\kern\dimen@\box\tw@\hss}\box\z@
859 }%
860 }
861
862 \newcommand*\rszeugma[1]{{\leavevmode
863 \setbox\tw@\hbox{\metricsfont\char122}%
864 \textcolor{blue}{\ddots} \zeta\thinspace\textcolor{blue}{\ddots} \zeta\thinspace\textcolor{blue}{\ddots} \zeta\thinspace\textcolor{blue}{\ddots} \zeta\thinspace\textcolor{blue}{\ddots} \zeta\thinspace\textcolor{blue}{\ddots} \zeta\thinspace\textcolor{blue}{\ddots} \zeta\thinspace\textcolor{blue}{\ddots} \zeta\thinspace\textcolor{blue}{\ddots} \zeta\thinspace\textcolor{blue}{\ddots} \zeta\thinspace\textcolor{blue}{\ddots} \zeta\thinspace\textcolor{blue}{\ddots} \zeta\thinspace\textcolor{blue}{\ddots} \zeta\thinspace\textcolor{blue}{\ddots865 \edef\@slant{\strip@pt\fontdimen1\font}%
866 \advance\dimen@\@slant\ht\z@
867 \hbox to\z@{\kern\dimen@\box\tw@\hss}\box\z@
868 }%
869 }
870
```
\nexus \nesso Originally I had two different macros for marking a nexus; one made use of a "up stretchable turtle bracket", and the user used a leader of Latin circumflex signs. Both were unsatisfactory; the latter was really ugly, but I kept the macro name as a synonym for compatibility with the past. The good looking marker is obtained from a mathematical \widehat sign by stretching it to the width of the string the marcher should mark; the new macro \nexus (that replaces the stretchable turtle bracket) relies on the facilities offered by the \resizebox of the package graphicx.

```
871 \newcommand*{\nexus}[1]{{\setbox\tw@\hbox{#1\/}%
872 \edef\slant@{\strip@pt\fontdimen1\font}%
873 \@tempdima=\slant@\ht\tw@\advance\@tempdima.45ex
874 \setbox4\hbox{\resizebox{\wd\tw@}{\height}{$\widehat{\phantom{aaa}}$}}%
875
\setbox4\hbox{\smash{\lower1.35ex\hbox{\box4}}}%
876 \vbox{\ialign{##\crcr%
877 \kern\@tempdima\box4%
878 \crcr
879 \noalign{\kern.15ex\nointerlineskip}%
880 \hfil{#1}\hfil\crcr}}}}
881 \let\nesso\nexus
```
882

```
\coronis
```
\Coronis \paragr

\dpar

While setting poetry it is necessary to mark the end of paragraphs, which do not necessarily coincide with the ends of stanzas. After the verse that concludes a logical paragraph philologists insert a mark called "coronis" (synonymous of paragraph, therefore the command \paragr) or a "stronger" mark called "Coronis", which differs from the common "coronis" because it bears an inverted semilunar sign on its left. Both marks are input by means of their respective commands  $\partial$  (preferred to  $\overline{\partial}$ ) or  $\overline{\partial}$  inserted at the beginning of the paragraph terminating verse. The command \dparagr inserts a double coronis mark, which is sometimes required in place of the ordinary single mark. 883 \def\C@rule{\vrule\@height.45ex\@depth-.35ex\@width1.5em}

```
884 \def\coronis@rule{\hbox to\z@{\hss\C@rule\hss}}
885 \def\Coronis@rule{\hbox to\z@
886 {\hss\hbox to\z@{\hss$\scriptstyle)$\kern-1.5\p@}\C@rule\hss}}
887 \DeclareRobustCommand\paragr{\raisebox{-1ex}[\z@][\z@]{\coronis@rule}}
888 \let\coronis\paragr
889 \DeclareRobustCommand\Coronis{\raisebox{-1ex}[\z@][\z@]{\Coronis@rule}}
890 \DeclareRobustCommand{\dparagr}%
891 {\raisebox{-1.3ex}[\z@][\z@]{\coronis@rule}%
892 \raisebox{-1.6ex}[\z@][\z@]{\coronis@rule}}
893
```
\crux \FinisCarmen \apici \positio \Int \star \dstar \tstar \responsio

\sinafia The next group of commands are intended to insert special symbols in the philological text; just the command \apici requires an argument, a block of text that shall be enclosed within straight vertical apices, irrespective of the font slant. The command \FinisCarmen although very descriptive, is long to type, therefore a shorter alias **\FinCar** has been defined. **\apex** was the initial name given to the command, but on a second time it was changed to \positio, and the latter should always be used in place of the former. For what concerns \star which is a standard LATEX math command, the original definition is saved in the service macro \m@thst@r and the command is redefined so as to perform as it should both in text and in math mode. The symbol  $\int$ , on the contrary, was redefined so as not to mix math with text, even if its rendering resorts to mathematics.

```
894 \DeclareRobustCommand*\sinafia{{\metricsfont s}}
895\DeclareRobustCommand*{\crux}{{\metricsfont\char'171}}
896 \DeclareRobustCommand*{\FinisCarmen}{\ensuremath{\otimes}}
897 \let\FinCar\FinisCarmen
898 \DeclareRobustCommand*{\apici}[1]%
899 {\posthinspace{\metricsfont\char96}\negthinspace#1%
900 \posthinspace{\metricsfont\char39}\negthinspace}
901 \DeclareRobustCommand*{\apex}%
902 {\/\hskip.5ex\vrule\@height1.7ex\@depth-1ex\hskip.2ex}
903 \let\positio\apex
904 \DeclareRobustCommand*{\Int}{\ensuremath{\int}}
905 \let\m@thst@r\star
906 \DeclareRobustCommand*{\star}{\textormath{{{\upshape *}}}{\m@thst@r}}
907 \DeclareRobustCommand*{\dstar}{{\upshape **}}
908 \DeclareRobustCommand*{\tstar}{{\upshape ***}}
909 \DeclareRobustCommand*{\responsio}{{\boldmath\ensuremath{\sim}}}
910
```
\thorn \thorn and \Thorn are the exact equivalents of \th and \Th that are defined only \Thorn for the T1 encoding. Therefore such encoding is selected in an implicit way. 911 \DeclareRobustCommand{\thorn}{{\fontencoding{T1}\selectfont\th}} 912 \DeclareRobustCommand{\Thorn}{{\fontencoding{T1}\selectfont\TH}}

```
913
```
#### 5.11 Ancient Greek monetary unit symbols

\dracma This set of symbols, taken from the metrics symbol font (which by this time is \hemiobelion evident does not contain only metrics symbols) represents the unit symbols of \tetartemorion some coins of ancient Greece, as they were found on many "ostraka" in several \stater archeological sites. \denarius 914 \DeclareRobustCommand{\dracma}{{\metricsfont D}} \etos 915 \DeclareRobustCommand{\hemiobelion}{{\metricsfont A}} 916 \DeclareRobustCommand{\tetartemorion}{{\metricsfont B}} 917 \DeclareRobustCommand{\stater}{{\metricsfont C}} 918 \DeclareRobustCommand{\denarius}{{\metricsfont E}} 919 \DeclareRobustCommand{\etos}{{\metricsfont G}} 920

#### 5.12 Another set of philological symbols and macros

\cut \dcutbar \bcutbar \gcutbar

The following set of macros are all connected with the principal macro \cut, which should position a horizontal tie or bar across a certain number of latin letters, specifically 'd', 'b', and 'g'; due to their different shapes, such bars are of different length and located at different heights; if they are in italics the bar position must change again. Therefore even if the user command \cut is the same for all these letters, its action must change depending on different circumstances. It merely checks its argument (it must be one letter and unpredictable results are obtained if more that one token is passed as an argument to \cut) and selects the proper bar. The specific bar commands \dcutbar, \bcutbar, and \gcutbar, are defined in such a way as to cope only with the their initial letter.

```
921 \DeclareRobustCommand{\cut}[1]{%
922 \ifx#1d\dcutbar\else
923 \ifx#1b\bcutbar\else
924 \ifx#1g\gcutbar
925 \setminusfi
926 \qquad \qquad \int fi
927 \fi}
928 %
929 \def\dcutbar{{\edef\slant@{\strip@pt\fontdimen1\font}%
930 d\dimen@1.2ex\kern\slant@\dimen@
931 \llap{\vrule\@height1.3ex\@depth-\dimen@
932 \ifdim\slant@\p@>\z@\@width.35em\else\@width.4em\fi\kern.03em}}}
933 \def\bcutbar{{\edef\slant@{\strip@pt\fontdimen1\font}%
934 \rlap{\dimen@1.2ex\kern\slant@\dimen@
935 \ifdim\slant@\p@=\z@\kern.03em\fi
936 \vrule\@height1.3ex\@depth-\dimen@
937 \ifdim\slant@\p@>\z@\@width.3em\else\@width.4em\fi}b}}
938 \def\gcutbar{{\edef\slant@{\strip@pt\fontdimen1\font}%
939 \ifdim\slant@\p@>\z@
940 g\kern-.55ex\dimen@.2ex\kern-\slant@\dimen@
941 \vrule\@height-.1ex\@depth\dimen@\@width.6ex
942 \else
943 \dimen@.2ex\kern\slant@\dimen@\vrule\@height.3ex\@depth-\dimen@
944 \@width.6ex\kern-.55ex\relax g
945 \fi}}
946
```
## \OSN The next macro is just a shortcut instead of using \oldstylenums. \let\OSN\oldstylenums

\splus The next three macros are used in glottology; the first two ones are used to mark \stimes \kclick special pronunciations of the sibilant, while the last one is used to mark a special pronunciation of the guttural that produces a "click".

```
949 \newcommand\splus{\leavevmode{%
950 \edef\slant@{\strip@pt\fontdimen1\font}%
951 \setbox\z@\hbox{s}%
952 \dimen@=\wd\z@
953 \setbox\tw@\hbox{$\scriptscriptstyle+$}%
954 \advance\dimen@.35\ht\tw@
955 \raisebox{\dimen@}[\z@][\z@]{%
956 \mathcal{}\zeta[\zeta][1]{\ker n.5\wd\zeta957 \kern\slant@\dimen@\kern-.5\wd\tw@\box\tw@}}%
958 \box\z@}}%
959 \newcommand\stimes{\leavevmode{%
960 \edef\slant@{\strip@pt\fontdimen1\font}%
961 \setbox\z@\hbox{s}%
```

```
962 \dimen@=\wd\z@
963 \setbox\tw@\hbox{$\scriptscriptstyle\times$}%
964 \advance\dimen@.2\ht\tw@
965 \raisebox{\dimen@}[\z@][\z@]{%
966 \makebox[\z@][l]{\kern.5\wd\z@
967 \kern\slant@\dimen@\kern-.5\wd\tw@\box\tw@}}%
968 \box\z@}}%
969 \newcommand\kclick{\leavevmode{%
970 \edef\slant@{\strip@pt\fontdimen1\font}%
971 \setbox\z@\hbox{k}%
972 \setbox\tw@\hbox{\fontencoding\GRencoding@name\selectfont\s{v}}%
973 \dimen@\wd\z@
974 \ifdim\slant@\p@=\z@
975 \advance\dimen@-.1\wd\z@\else\advance\dimen@\wd\tw@
976 \fi
977 k\makebox[\z@][r]{\unhcopy\tw@\kern.5\dimen@}%
978 }}%
979
```
#### 5.13 Poetry environments and macros

```
\verso
```
versi Here we start with verse environments; we already explained that we defined three new verse environments that typeset poetry in "in-line" verses, "numbered by five" verses, and "numbered by five and subnumbered" verses. For the environment versi we first need a counter and a little macro for generating the short bar that has to receive the verse number as a "limits" superscript.

```
980 \newcounter{verso}\setcounter{verso}{0}
```

```
981 \newcommand{\smallvert}{\vrule\@height.6ex\@depth.4ex}
982
```
Next we define the macro \verso that sets the small bar with the verse number on top. Since the initial numbering might be different from  $1$ ,  $\verso$  accepts an optional argument, which is intended to be the initial counter value. Since \verso steps up the counter a different action must be taken if the optional argument is present; in order to be able to reference such verse by means of the \label–\ref cross reference mechanism, this stepping up must be done by means of \refstepcounter; therefore we have to leave \refstepcounter outside the conditional code, and step down the counter by one unit only in case the initial value is specified.

```
983 \DeclareRobustCommand\verso[1][]{%
984 \def\@tempA{#1}\ifx\@tempA\empty
985 \else
986 \setcounter{verso}{#1}\addtocounter{verso}{\m@ne}%
987 \fi
988 \refstepcounter{verso}%
989 \@killglue\space
990 \ensuremath{\mathop{\smallvert}\limits^{\scriptscriptstyle\theverso}}%
991 \space\ignorespaces}
992
```
41

Now that the verse separation macro is ready we can define the environment; the required opening statement argument represents a short text whose width is taken as a measure for indentation, so that verses are typeset with a left margin that leaves out this short text. Substantially this environment is a list one, and the left margin variable width is totally similar to the one used in thebibiography environment. Also the \makelabel command has been modified accordingly.

```
993 \newenvironment{versi}[1]{%
994 \def\makelabel##1{##1}
995 \setbox\z@\hbox{#1}%
996 \list{}{\labelwidth\wd\z@\leftmargin\labelwidth
997 \advance\leftmargin\labelsep}%
998 \item[\box\z@]
999 }{%
1000 \endlist
1001 }
1002 \let\versus\versi \let\endversus\endversi
```
Versi The second environment Versi accepts an optional starting number in the opening, statement, whose default value is 1: verses are composed as in the standard LATEX verse environment (with one minor difference) except they are numbered in the left margin with a progression of five; only verse numbers that are integer multiples of five are displayed. The minor difference is that stanzas cannot be marked with a blank line in the input .tex file, as it is customary with the standard environment, but if a visual mark is desired, such as extra vertical space, it is necessary to resort to the optional spacing parameter that can be specified to the \\ command. This environment uses the same verse counting counter, defined for use with the versi environment.

\BreakVersotrue For specific purposes it is necessary to have a boolean variable for allowing or \BreakVersofalse prohibiting verses to split up at the end of line; the default is not to split.

```
1003 \newif\ifBreakVersi
1004 \BreakVersifalse
1005 \newenvironment{Versi}[1][1]{%
1006 \setcounter{verso}{#1}%
```
An internal macro \writ@verso does not actually write out the complete, possibly numbered verse, but provides for checking that the verse counter contains a multiple of 5, and to write it out using old stile numbers; in case the number is not an integer multiple of 5 the number is written out as the \empty macro.

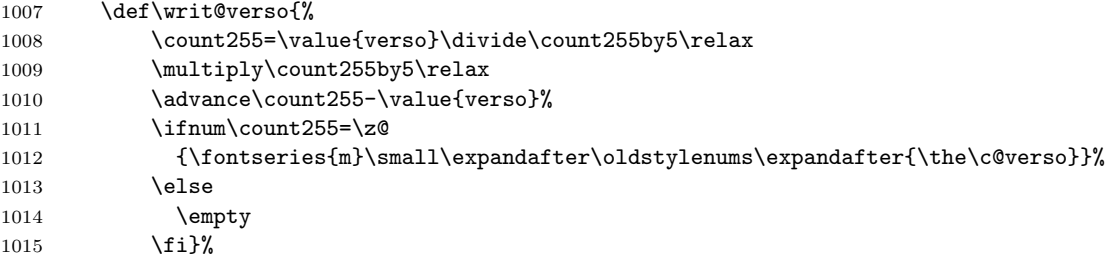

Since the  $\setminus \mathcal{E}$  command should provide the same functionality as the regular LATEX command, while in this environment it should provide other functionalities, such as triggering the display of the verse number. It is necessary to define an intermediate command \v@rscr, that examines the possible optional arguments, such as the optional star or the brackets enclosing vertical spacing

```
1016 \def\\{\@ifstar{\v@rscr{\@M}}{\v@rscr{\z@}}}%
1017 \def\v@rscr##1{\@ifnextchar[{\wr@teverse{##1}}%
1018 {\wr@teverse{##1}[\z@]}}%
```
Finally the \wr@teverse macro does the actual typesetting of the verse. Notice that the environment opening statement and every succeeding previous verse starts an horizontal box where the contents of the current verse is stored. Therefore the first thing to do is to close the box with the \egroup command, then a line of text is output that contains a possibly empty box or the verse number and the command for stepping up the verse counter, followed by the verse box number 0 and an end of paragraph; in this way the \\ operates always in vertical mode, contrary to what happens in the verse standard LAT<sub>EX</sub> environment. Even in this environment the actual typesetting is done within a list environment, whose parameters are set differently from what they are in the verse environment. Notice in any case that the command \wr@teverse reopens the 0 box, so on the last verse, upon closing the environment, it is necessary to remember to close such box, whose contents is irrelevant and can be thrown away.

I have experienced some problems in typesetting verses in two-column format; the column width might be too short for setting up verses even if verses are not that long, because in the left margin there must be room for the verse numbering; for homogeneity the spacing must conform also with the following environment VERSI that has a secondary verse numbering, therefore it can't be too small. The result is that there might be a test for controlling the two-column format, but I think that it is more useful for the typesetter to be able to switch on and off the possibility of breaking long verses on more lines. On two-column format in any case it is better to leave the right margin to coincide with the column right margin.

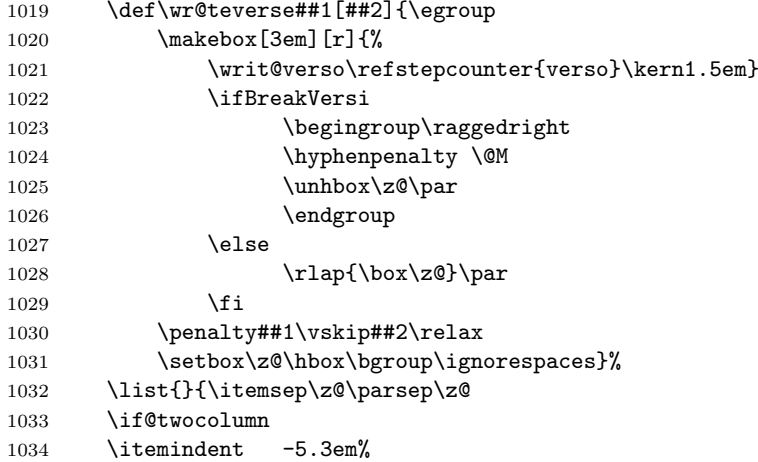

```
1035 \listparindent\itemindent
1036 \rightmargin\z@
1037 \advance\leftmargin 3.3em
1038 \else
1039 \itemindent -1.5em%
1040 \listparindent\itemindent
1041 \rightmargin \leftmargin
1042 \advance\leftmargin 1.5em
1043 \fi
1044 }%
1045 \item\leavevmode\setbox\z@\hbox\bgroup\ignorespaces
1046 }{%
```
Upon closing it is necessary to activate the writing out of the last verse that is still in the 0 box, but since this box is immediately reopened, it is necessary to close it again before exiting the environment.

```
1047 \sqrt{\%}1048 \egroup
1049 \endlist
1050 }
1051 \let\Versus\Versi \let\endVersus\endVersi
1052
```
- VERSI The third environment VERSI set verses in the traditional way, but numbers them with two different enumerations; the principal one is by multiples of five, while the secondary one counts by units, and may be turned on and off, or reset at will. We therefore need another counter for the secondary enumeration and commands for turning it on and off and for resetting the counter. We need also a new length and a new boolean variable in order to manage the secondary enumeration. The new length represents an indentation of those verses that do no have the secondary enumeration, while secondary enumerated verses are not indented. For VERSI there is the same possibility of turning on and off the possibility of breaking verses at the end of line as it happens for the environment Versi.
- \SubVerso \NoSubVerso Macro \NoSubVerso turns off the secondary enumeration; macro \SubVerso turns on the secondary enumeration, but it accepts an optional argument for resetting the secondary counter; the default value is 0; if no optional argument is specified, and therefore if the optional argument has its default value 0, no resetting is performed and the enumeration keeps going from the last contents of the secondary counter; if the first use of \SubVerso does not contain the optional argument, the secondary enumeration keeps going from the old contents of the secondary counter which is unpredictable, depending upon the previous occurrences of the environment VERSI. The typesetter, therefore, must remember to specify the optional argument to \SubVerso the first time he uses it in this environment.

```
1053 \newcounter{subverso} \setcounter{subverso}{0}
```

```
1054 \newif\ifSubVerso
```

```
1055 \newlength{\versoskip}
```

```
1056 \newcommand*\NoSubVerso{\global\SubVersofalse
```

```
1057 \global\versoskip1.3em\ignorespaces}
```

```
1058 \newcommand*\SubVerso[1][0]{\global\SubVersotrue
1059 \ifnum#1=0\else
1060 \setcounter{subverso}{#1}%
1061 \global\protected@edef\@currentlabel{\the\c@subverso}%
1062 \fi
1063 \global\versoskip.3em\ignorespaces}
1064
```
The opening environment statement accepts an optional argument (default equals 1) which represents the primary enumeration starting number:

```
1065 \newenvironment{VERSI}[1][1]{%
1066 \setcounter{verso}{#1}%
```
We need two macros \writ@verso and \writ@subverso, that typeset the primary and secondary enumeration; the first one is similar to the one used in the Versi environment, while the second one has no special features except the conditional construct needed to check if the secondary enumeration has to be printed out.

```
1067 \ddot{\text{def}}\text{writ}1068 \count255=\value{verso}\divide\count255by5\relax
1069 \multiply\count255by5\relax
1070 \advance\count255-\value{verso}%
1071 \ifnum\count255=0\relax
1072 {\fontseries{m}\small\expandafter\oldstylenums\expandafter{\the\c@verso}}%
1073 \else
1074 \empty
1075 \fi}%
1076 \NoSubVerso
1077 \ddot{\text{def}} writ@subverso{%
1078 \ifSubVerso
1079 {\fontseries{m}\scriptsize\expandafter\oldstylenums
1080 \expandafter{\the\c@subverso}}%
1081 \fi}%
```
Similarly to the previous environment, the \\ command must be redefined so as to perform more or less as the standard one, while doing all the necessary actions needed in this environment. It must check the presence of the optional star and of the optional vertical skip and it has to pass control to a service macro  $\forall$ **erscr** that does the actual job; actually it passes control to a third macro \writ@verse that effectively outputs the current verse.

```
1082 \def\\{\@ifstar{\v@rscr{\@M}}{\v@rscr{\z@}}}%
1083 \def\v@rscr##1{\@ifnextchar[{\writ@verse{##1}}%
1084 {\writ@verse{##1}[\z@]}}%
1085 \def\writ@verse##1[##2]{\egroup
1086 \makebox[1.5em][r]{\writ@verso\refstepcounter{verso}}%
1087 \makebox[1.5em][r]{\writ@subverso\refstepcounter{subverso}}%
1088 \kern1.5ex\hskip\versoskip
1089 \ifBreakVersi
1090 \begingroup
1091 \hyphenpenalty \@M
1092 \unhbox\z0\par
```
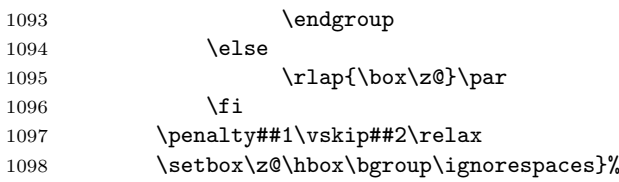

For the remaining part, the environment is a normal list environment with specific initial parameters.

```
1099 \list{}{\parsep\z@\itemsep\z@
1100 \if@twocolumn
1101 \itemindent -5.3em%
1102 \listparindent\itemindent
1103 \rightmargin\z@
1104 \advance\leftmargin 3.3em
1105 \else
1106 \itemindent -1.5em%
1107 \listparindent\itemindent
1108 \rightmargin \leftmargin
1109 \advance\leftmargin 1.5em
1110 \fi
1111 } ?
1112 \item\leavevmode\setbox\z@\hbox\bgroup\ignorespaces
1113 }{%
```
The closing statement must output the last verse, which is still contained in box 0; since box 0 is automatically reopened, it must be closed again and its contents, of no significance now, can be lost upon closing the environment group.

```
1114 \sqrt{\%}1115 \egroup\endlist}
1116 \let\VERSUS\VERSI \let\endVERSUS\endVERSUS
1117
```
#### 5.14 Metrics symbols, macros and environmnets

Now we start defining many macros concerned with metrics; the metric symbol font has been developed mainly for this purpose. We start defining some macros for inputting specific symbols; many such macros have their own aliases in Latin.

\lunga \longa \breve \brevis \bbreve \bbrevis \barbreve The following definitions are straightforward; a small comment on \breve: since it is also a math command in standard LATEX, its meaning is saved in a service macro **\br@ve** and the **\breve** macro is redefined taking into account whether the typesetting is being done in text or in math mode. The unusual letters that appear in the definitions of the various metric symbols have no mysterious meaning; they might have been specified by  $\char`>char\mathit{(number)}$ , but it seemed shorter to specify the corresponding letters that would occupy the same slots in literal fonts.

```
\barbrevis
1118 \DeclareRobustCommand\lunga{{\metricsfont l}}
    \barbbrev
1119 \let\longa\lunga
  \barbbrevis
1120 \let\br@ve\breve
   \ubarbreve
  \ubarbrevis
  \ubarbbreve
 \ubarbbrevis
  \ubarsbreve
\ubarsbrevis
\ubrevelunga
\ubrevislonga
                                                      46
```

```
1121 \DeclareRobustCommand\breve{\textormath{{{\metricsfont b}}}{\br@ve}}
       1122 \let\brevis\breve
       1123 \DeclareRobustCommand\bbreve{{\metricsfont c}}
       1124 \let\bbrevis\bbreve
       1125 \DeclareRobustCommand\barbreve{{\metricsfont i}}
       1126 \let\barbrevis\barbreve
       1127 \DeclareRobustCommand\barbbreve{{\metricsfont j}}
       1128 \let\barbbrevis\barbbreve
       1129 \DeclareRobustCommand\ubarbreve{{\metricsfont d}}
       1130 \let\ubarbrevis\ubarbreve
       1131 \DeclareRobustCommand\ubarbbreve{{\metricsfont e}}
       1132 \let\ubarbbrevis\ubarbbreve
       1133 \DeclareRobustCommand\ubarsbreve{{\metricsfont f}}
       1134 \let\ubarsbrevis\ubarsbreve
       1135 \DeclareRobustCommand{\ubrevelunga}{{\metricsfont\char107}}
       1136 \let\ubrevislonga\ubrevelunga
       1137
\corona
         Similarly the following symbols have straightforward definitions. Only \hiatus
```

```
\ElemInd
\coronainv
   \catal
\ipercatal
  \hiatus
  \Hiatus
```
\X font upright shape; by specifying 'H', it is irrelevant if the current one is a Latin \anceps font, and the letter is a capital 'h', or if the current one is a Greek font and the \banceps letter is a capital 'eta'. \Hiatus displays the same symbol in a zero width box \ancepsdbrevis so that it does not occupy any horizontal space; it is useful while writing down \aeolicbii complicated metric sequences. Macro\X may be considered, thanks to its shape, \aeolicbiii a mnemonic shortcut in place of the full name \anceps. and \Hiatus require a small explanation; \hiatus inserts a small capital 'H' in superscript position; in a first moment it was chosen the solution of designing a specific sans serif glyph in superscript position directly in the metric symbol font (actually this symbol is still part of the font), but while testing it, Paolo Ciacchi observed that a regular 'H' with serifs was better looking than the sans serif counterpart. Therefore the definition was changed in order to use the current

\aeolicbiv 1138 \DeclareRobustCommand\corona{{\metricsfont\char20}} 1139 \let\ElemInd\corona

```
1140 \DeclareRobustCommand\coronainv{{\metricsfont\char21}}
```

```
1141 \DeclareRobustCommand\catal{{\metricsfont g}}
```

```
1142 \DeclareRobustCommand\ipercatal{{\metricsfont h}}
```
1143 \DeclareRobustCommand\hiatus{\textsuperscript{\upshape H}}

```
1144 \DeclareRobustCommand\Hiatus{\makebox[\z@]{\hiatus}}
```

```
1145 \DeclareRobustCommand\X{{\metricsfont X}}
```

```
1146 \let\anceps\X
```
1147 \DeclareRobustCommand\banceps{{\metricsfont Y}}

```
1148 \DeclareRobustCommand\ancepsdbrevis{{\metricsfont Z}}
```
1149 \DeclareRobustCommand{\aeolicbii}{{\metricsfont I}}

```
1150 \DeclareRobustCommand{\aeolicbiii}{{\metricsfont J}}
```

```
1151 \DeclareRobustCommand{\aeolicbiv}{{\metricsfont K}}
```

```
1152
```

```
\stripsl@sh
Here we prepare for the definition of a very useful macro, \newmetrics, that
         \sqrt{2}\sqrt{3}should ease quite a lot writing complicated and repetitive metric sequences. We
```
 $\sqrt{4}$ 

shall define **\newmetrics** by means of the internal L<sup>AT</sup>FX macro **\@namedef** which accepts a macro name containing any character, provided this name does not contain the initial back slash (if it does this back slash becomes part of the macro name; see the T<sub>E</sub>Xbook where there is an example for the definition of  $\Gamma$ . Therefore we need a service macro \stripsl@sh that strips the first token from the control sequence, so that the naïf user does not have to treat the new metrics control sequence differently from the control sequences it uses for example with \newcommand. Next we define three numeric control sequences that should be followed by the rest of the macro name. The naïf user can then type in something like  $\sum_{i=1}^{\infty}$  in order to activate a macro whose name is formed by the tokens 2iamb, which is normally impossible in LATEX. Notice, though, the compulsory space after the macro name.

```
1153 \newif\ifmetricsfont\metricsfontfalse
1154 \def\stripsl@sh#1{\expandafter\@gobble\string#1}
1155 \def\2#1 {\csname2#1\endcsname}
1156 \def\3#1 {\csname3#1\endcsname}
1157 \def\4#1 {\csname4#1\endcsname}
1158
```

```
\newmetrics Here is the user macro \newmetrics, to be used just as \newcommand, except it
             accepts a macro name starting with one of the digits '2', '3', or '4', and sets the
             suitable boolean variable to true so that in a long metric sequence the metric font
             might be selected just once.
```

```
1159 \newcommand\newmetrics[2]{%
1160 \expandafter\@namedef\expandafter{\stripsl@sh#1}%
1161 {{\metricsfonttrue#2}}}
1162
```
\iam Here some common metric sequences are defined; some define single measures, \chor such as the 'iambus' or the 'choriambus', while some define complete verses such \enopl as the 'hexameter' or the 'pentameter'.

```
\4MACRO 1163\newmetrics\iam{\barbreve\lunga\breve\lunga}
\aeolchorsor<sub>1164</sub> \newmetrics\chor{\lunga\breve\breve\lunga}
      \hexam
1165 \newmetrics\enopl{\breve\lunga\breve\breve\lunga\breve\breve\lunga}
     \pentam 1166 \newmetrics{\4MACRO}{\lunga\lunga\lunga\lunga}
        \2tr
1167 \newmetrics{\aeolchorsor}{\lunga\zeugma{\breve\breve}\breve
            1168 \breve\zeugma{\breve\breve}}
            1169 \newmetrics{\hexam}{\lunga\breve\breve\lunga\breve\breve
            1170 \lunga\breve\breve\lunga\breve\breve\lunga\breve\lunga\breve\breve
            1171 \lunga\lunga}
            1172 \newmetrics{\pentam}{\lunga\barbbreve\lunga\barbbreve\lunga\dBar
            1173 \lunga\breve\breve\lunga\breve\breve\lunga}
            1174 \newmetrics{\2tr}{\lunga\breve\lunga\X\ \lunga\breve\lunga\X\ }
            1175
```
As it may be seen, the definition of such metric sequences may contain almost anything; here  $\zeta$  as used as well as  $\zeta_{\mu}$ , but almost every macro defined in the previous parts may be freely used.

\metricstack \metricstack is a command similar to \shortstack used to stack something over something else; specifically the second argument over the third one; it was specifically designed for use while typesetting metric sequences, but actually there is nothing that forbids to use it with any base character (typeset in text LR mode) and any superscript character belonging to a math alphabet (which is being set in script–script style, not in script style, as it happens with \shortstack.

```
1176 \DeclareRobustCommand*{\metricstack}[2]%
1177 \{\mathbf{\hbox{#1}\rule{\x@}{1ex}\n}1178 \limits^{\scriptscriptstyle\relax#2\relax}}$}
1179
```
- \svert \svert is a short vertical rule that may be used, for example, with \metricstack for putting a small number over a dividing vertical bar in metric sequences.
	- 1180\newcommand\*{\svert}{\vrule\@height.8ex\@depth.2ex\relax}
- \textoverline LATEX has macro \underline that can be used in both text and math mode; there is nothing similar for overlining, therefore we defined a new command for this task.

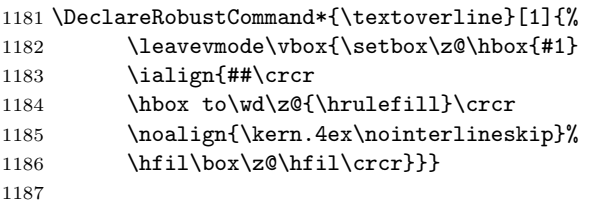

\verseskip The environment bracedmetrics is used primarily for setting some metric sebracedmetrics quences one atop the other, with a certain alignment and grouped together with a right brace. We need therefore a length name \br@cedmetrics for measuring the width of this large metrics sequence stack; we need a command \verseskip for inserting a blank space before, after or in the middle of a metric sequence, that more or less is as wide as an integer number of metric symbols, and, last but not least, the environment itself for typesetting this large object containing the said metric sequences; see the documentation file teubner-doc.pdf for examining some examples.

```
1188 \newlength{\br@cedmetrics}
1189 \newcommand*{\verseskip}[1]{{%
1190 \setbox\z@\hbox{\longa}\dimen@\wd\z@\leavevmode\hbox to#1\dimen@{}}}
1191
1192 \newenvironment{bracedmetrics}[1]{\def\Hfill{\leavevmode\hfill}%
1193 \settowidth{\br@cedmetrics}{#1}%
1194 \ifvmode\vskip1ex\fi
1195 $\displaystyle\left.%
1196 \vcenter\bgroup\hsize\br@cedmetrics\parindent\z@\parskip\z@
1197 }{\egroup\right\}$}
1198
```
#### 5.15 Debugging commands

\TRON \GTRON \TROF \GTROF \treceon \traceoff Here there are some macros for turning on and off the tracing facilities of TEX, that turn out to be useful while debugging; they are accessible also to the end user. Global settings must be turned on and off globally; local settings die out by themselves when a group is closed, but it is a good habit to explicitly turn them out regardless of groups. Attention that when the tracing facilities are on and a page ship out takes place, the .log file receives a lot of material, and this file gets very large. In order to avoid logging too much information the trace package is loaded; this package give access to the macros \traceon and \traceoff that log a lot of information, except the redundant one, specifically all the macros executed during any font change. Users don't realize the amount of processing done behind the scenes when with the New Font Selection Scheme (NFSS) a font change takes place; luckily enough modern processors are quite fast so that the compilation CPU time does not become too heavy. But if the TEX processing is logged, this amount of work implies thousands of lines of almost meaningless information when the purpose of logging depends on errors that are difficult to spot; Font changes are almost exempt from errors, so the processing of the inner workings need not be logged down.

If the user needs to trace something in order to spot errors, s/he is invited to use the commands \traceon and \traceoff; commands \TRON and \TROF do log much more material, in particular font changes, but at least they action may be confined within groups or environments; \GTRON and \GTROF are global settings and can't be confined within groups or environments; sometimes they are necessary, but it's important to turn off global tracing as soon as possible.

```
1199 \RequirePackage{trace}
1200 \def\GTRON{\global\tracingcommands=\tw@ \global\tracingmacros=\tw@}
1201 \def\GTROF{\global\tracingcommands=\z@ \global\tracingmacros=\z@}
```

```
1202 \def\TRON{\tracingcommands=\tw@ \tracingmacros=\tw@}
1203 \def\TROF{\tracingcommands=\z@ \tracingmacros=\z@}
```

```
1204
```
# 5.16 Classical Greek numerals

When typesetting Greek it may occur to specify numbers written out as Milesian numerals; the greek option to the babel package defines a couple of macros for transforming explicit arabic numerals or counter contents as Milesian numerals. Since this package offers more possibilities in the choice of those "non alphabetic" characters used in the Milesian notation, such macros have to be redefined. On the occasion we changed some little internal details so as to make such macros a little faster and more robust.

\Greeknumeral \greeknumeral \@ifStar \grtoday Both \gereeknumeral and \Greeknumeral, the latter producing upper case Greek numerals, while the former produces lower case ones, resort to a service macro \gr@@numeral. But the new definition accepts the starred version; without the star the digit value 6 is represented with a "stigma", while with the star that value is represented with a lowered "digamma". The upper case version requires intermediate macros before using \MakeUppercase on the result in order to convert lower to upper case Milesian value symbols. This means that \gr@@numeral may work only with lower case symbols. It turned out that the normal redefinition command \renewcommand produced fragile commands that broke out when used as arguments of other commands, specifically the Greek date was broken when it was passed as the argument to the \date command of the class memoir; therefore I decided to redefine the \@ifstar macro into another \@ifStar one so as not to fiddle with LATEX kernel commands. I defined also the lowercase version of the \grtoday date, since the babel package provides only the \today command with no control over the use of which type of numerals; \grtoday uses the lowercase Milesian numerals through the redefined \greeknumeral macro.

```
1205 \def\@ifStar#1#2{\def\@tempA{#1}\def\@tempB{#2}\futurelet\@tempC\@testStar}
1206 \def\@testStar{\ifx\@tempC*\bbl@afterelse\expandafter\@tempA\@gobble\else
1207 \bbl@afterfi\@tempB\fi}
1208 \DeclareRobustCommand*{\Greeknumeral}{%
1209 \let\n@vanta\Coppa\let\n@vecento\Sampi
1210 \@ifStar{\Gr@@kn@meral}{\Gr@@knum@ral}}
1211 \DeclareRobustCommand*{\greeknumeral}{%
1212 \let\n@vanta\varkoppa\let\n@vecento\sampi
1213 \@ifStar{\let\s@i\stigma\gr@@numeral}{\let\s@i\fLow\gr@@numeral}}
1214 \def\Gr@@kn@meral#1{\let\s@i\Stigma
1215 \expandafter\MakeUppercase\expandafter{\gr@@numeral{#1}}}
1216 \def\Gr@@knum@ral#1{\let\s@i\Digamma
1217 \expandafter\MakeUppercase\expandafter{\gr@@numeral{#1}}}
1218 \def\grtoday{{\expandafter\greeknumeral\expandafter{\the\day}}\space
1219 \gr@c@month\space{\expandafter\greeknumeral\expandafter{\the\year}}}
1220
```
\gr@@numeral \gr@@numeral must do most of the processing; it must check that the argument is within the allowable range  $1 \sim 9999999$  and issue suitable warnings if not. On the other side, if the number is within the correct range, it must check in which decade it falls and must call other macros so as to produce the correct decimal digit  $\leftrightarrow$  Milesian symbol. Six such macros are needed because the allowable range contains at maximum six decimal places. Apparently Milesian symbology allows to go beyond one million, but Apostolos Syropoulos, who originally wrote the code thought (correctly) that Milesian numbers would not be used for "acrobatic performances" but possibly for writing the Greek date with the AD year; six decimal places are more than enough for this purpose. \gr@ill@value was not redefined from Apostolos Syropoulos' babel definition; it simply issues a warning message about an argument out of range. The presence of the primitive command number in these macros is for two purposes: (a) transforms a counter contents into a sequence of digits tokens, and (b) if the argument is already a digit string, it removes any leading zeros. No braces are present because this string is examined sequentially one digit at a time from the leading position to the least significant position; of course this means that the decimal zero is treated correctly even if Milesian symbols do not have the equivalent of a zero.

1221 \def\gr@@numeral#1{%

```
1222 \ifnum#1<\@ne\space\gr@ill@value{#1}%
1223 \else
1224 \ifnum#1<10\relax\expandafter\gr@num@i\number#1%
1225 \else
1226 \ifnum#1<100\relax\expandafter\gr@num@ii\number#1%
1227 \else
1228 \ifnum#1<\@m\relax\expandafter\gr@num@iii\number#1%
1229 \text{le}1230 \ifnum#1<\@M\relax\expandafter\gr@num@iv\number#1%
1231 \else
1232 \ifnum#1<100000\relax\expandafter\gr@num@v\number#1%
1233 \else
1234 \ifnum#1<1000000\relax\expandafter\gr@num@vi\number#1%
1235 \text{le}1236 \space\gr@ill@value{#1}%
1237 \fi
1238 \fi
1239 \fi
1240 \fi
1241 \fi
1242 \fi
1243 \fi
1244 }
```

```
\gr@num@i
 \gr@num@ii
\gr@num@iii
\gr@num@iv
 \gr@num@v
 \gr@num@vi
```
The next six macros transform single decimal digits into Milesian symbols. The argument to each macro is a single decimal digit; their positional value is determined by the calling a macro that invokes a different transformation routine for every position. To the right of the least significant position there must be the symbol "anwtonos", similar to an apostrophe, while to the left of each most significant symbol whose value is greater than 999 there must be a "katwtonos" symbol, similar to a lowered and inverted apostrophe. Zeros are examined in all macros, except the one for "units", because their value cannot be printed but there still is the possibility that there are no more digits higher than zero, so that the anwtonos must be set. Macros \n@vanta and \n@vecento are set by the calling macros so as to be the correct lower or upper case 'qoppa' or sampi' respectively.

```
1245 \def\gr@num@i#1{%
1246 \ifcase#1\or a\or b\or g\or d\or e%
1247 \or \s@i\or z\or h\or j\fi
1248 \ifnum#1=\z@\else\anw@true\fi\anw@print}
1249 \def\gr@num@ii#1{%
1250 \ifcase#1\or i\or k\or l\or m\or n%
1251 \or x\or o\or p\or \n@vanta\fi
1252 \ifnum#1=\z@\else\anw@true\fi\gr@num@i}
1253 \def\gr@num@iii#1{%
1254 \ifcase#1\or r\or s\or t\or u\or f%
1255 \or q\or y\or w\or \n@vecento\fi
1256 \ifnum#1=\z@\anw@false\else\anw@true\fi\gr@num@ii}
1257 \def\gr@num@iv#1{%
1258 \ifnum#1=\z@\else\katwtonos\fi
```

```
1259 \ifcase#1\or a\or b\or g\or d\or e%
1260 \or \s@i\or z\or h\or j\fi
1261 \gr@num@iii}
1262 \def\gr@num@v#1{%
1263 \ifnum#1=\z@\else\katwtonos\fi
1264 \ifcase#1\or i\or k\or 1\or m\or n%
1265 \or x\or o\or p\or \n@vanta\fi
1266 \gr@num@iv}
1267 \def\gr@num@vi#1{%
1268 \katwtonos
1269 \ifcase#1\or r\or s\or t\or u\or f%
1270 \or q\or y\or w\or \n@vecento\fi
1271 \qquad \text{array}1272
```
## 5.17 Attic numerals

It's true that Apostolos Siropoulos wrote also the athnum.sty extension package in order to typeset integer numbers with the Athenian or Attic notation; this representation of integer strictly positive integers was similar in a way to the Roman notation, based on a biquinalry representation of decimal digits (taking into account that there was not a symbol for zero) so as the Romans had the symbols for 1, 5, 10, 50, 100, 500 and 1000 (I, V, X, L, C, D, M) the Attic notation has symbols for the same sequence of decimal values extended with 10 000 and 50 000. While typesetting philological texts in Greek it might be necessary to use also the Attic notation. As the original Roman notation used to be purely additive (i.e.  $9 = VIII$ ), so is the Attic notation.

\AtticNumeral \AtticCycl@ Therefore another conversion macro was devised that receives the value to be converted as its argument and checks that it falls between the boundaries; actually the lower boundary is zero, while the upper boundary was chosen to be 99 999, for no other reason that the lack of further symbols, beyond the value 50 000, would force to long sequences of identical symbols that are difficult to read. The athnum.sty package allows to extend this range to 249 9999; should it be necessary, the user is invited to load that package and its transformation command \athnum.

> The user command **\AtticNumeral** is very simple, but it must be preceded by the definitions of the quinary symbols for 50, 500, 5000, and 50 000; such symbols are present in all the CB Greek fonts in all sizes, series and shapes; therefore the definitions must be subject to the LGR enconding:

```
1273 \DeclareTextSymbol{\Vmiria}{\GRencoding@name}{5}
```

```
1274 \DeclareTextSymbol{\Vkilo}{\GRencoding@name}{4}
```

```
1275 \DeclareTextSymbol{\Vetto}{\GRencoding@name}{3}
```

```
1276 \DeclareTextSymbol{\Vdeka}{\GRencoding@name}{2}
```
The we need a command for issuing a warning message if the number to be transformed is out of range:

```
1277 \newcommand*\attic@ill@value[1]{\PackageWarning{teubner}{%
1278 Illegal value (\number#1) for \string\ActicNumeral\space}}
```

```
Finally the robust definition of the \AtticNumeral command"
1279 \DeclareRobustCommand*\AtticNumeral[1]{%
1280 \ifnum#1<\@ne \attic@ill@value{#1}\else
1281 \ifnum#1>99999\relax \attic@ill@value{#1}\else
1282 \AtticCycl@{#1}
1283 \fi
1284 \fi}
1285
```
The real transformation algorithm is transfered to the auxiliary macro **\AttiCycl**@, where successive division by 10 allow to extract the various decimal digits of various weights maintaining the remainder in the original counter; each decimal digit is possibly divided into the quinary value and the remaining units up to 4; the the cycle is repeated untile the decimal units, that do not require the computation of the remainder and terminate the cycle. Notice that we use also the  $\varepsilon$ -T<sub>E</sub>X extended commands for integer computations; this implies that teubner mus be run with a suitably recent version of the typesetting engine that embeds the above extensions.

```
1286 \def\AtticCycl@#1{%
```

```
1287 \bgroup
1288 \countdef\valore=252\countdef\cifra=250\relax
1289 \text{ Vvalore}=#1\relax
1290 \cifra=\valore\divide\cifra10000\relax
1291 \valore=\numexpr\valore-\cifra*10000\relax
1292 \ifnum\cifra>4\relax\Vmiria \advance\cifra-5\fi
1293 \@whilenum\cifra>\z@\do{M\advance\cifra\m@ne}%
1294 \cifra=\valore\divide\cifra1000\relax
1295 \valore=\numexpr\valore-\cifra*1000\relax
1296 \ifnum\cifra>4\relax\Vkilo \advance\cifra-5\fi
1297 \@whilenum\cifra>\z@\do{Q\advance\cifra\m@ne}%
1298 \cifra=\valore\divide\cifra100\relax
1299 \valore=\numexpr\valore-\cifra*100\relax
1300 \ifnum\cifra>4\relax\Vetto \advance\cifra-5\fi
1301 \@whilenum\cifra>\z@\do{H\advance\cifra\m@ne}%
1302 \cifra=\valore\divide\cifra10\relax
1303 \valore=\numexpr\valore-\cifra*10\relax
1304 \ifnum\cifra>4\relax\Vdeka \advance\cifra-5\fi
1305 \@whilenum\cifra>\z@\do{D\advance\cifra\m@ne}%
1306 \cifra=\valore
1307 \ifnum\cifra>4\relax P\advance\cifra-5\relax\fi
1308 \@whilenum\cifra>\z@\do{I\advance\cifra\m@ne}%
1309 \egroup}
1310
```
¡/package¿

¡\*defs¿

1311 \ProvidesFile{LGRaccents-glyphs.def}% 1312 [2010/05/08 v.2.0a Definitions of accents and glyphs for LGR encoded Greek fonts]

#### 5.18 First set of extended accent definitions

These macros were originally defined by Guenter Milde in his file lgrenc-accents.def version 3.2 dated 2008-06-17 and released under the LPPL LaTeX Project Public License version 1.3 or ay later version.

These macros were slightly modified by Claudio Beccari in this file, version 1.0 of 2010-04-13, in order to adapt them to the teubner.sty package, but they can be used independently of this package.

This modified version is released again under the LPPL license version 1.3c or any later version.

These definitions are a modest variation of the standard LGR encoded ligature set, in the sense that they don't rely on ligatures but on accent and composite text macros that address directly the accented glyphs.

For example, if alpha with smooth spirit, acute accent and iota subscribed has to be inserted in the Greek text, the user can use either one of the following solutions:

```
1) >'a|
2) \rightarrow a
```
Solution 1) saves hitting one key but breaks the kerning mechanism; Solution 2) requires hitting one more key but preserves the kerning mechanism.

Only the diacritics that involve the breve  $\alpha$  and the macron  $\alpha$  are regular TeX accent macros and behave as ordinary OT1-like accents. There is no addressing of the marked glyphs, because the 256 font table can't accommodate so many glyphs.

This file should be usable by inputting it even without requiring the polutoniko language attribute of the Greek language.

For more details read the teubner.pdf and the teubner-doc.pdf files that are part of the teubner package documentation.

```
1313 \providecommand*\GRencoding@name{LGR}
1314 \DeclareTextAccent{\u}{\GRencoding@name}{"1E} % breve
1315 \DeclareTextAccent{\=}{\GRencoding@name}{"1F} % macron
1316
1317 \DeclareTextAccent{\Dialytika}{\GRencoding@name}{"22} % dialytika
1318 \DeclareTextAccent{\Oxia}{\GRencoding@name}{"27} % oxia
1319 \DeclareTextAccent{\Varia}{\GRencoding@name}{"60} % varia
1320 \DeclareTextAccent{\Perispomeni}{\GRencoding@name}{"7E} % perispomeni
1321 \DeclareTextAccent{\Dasia}{\GRencoding@name}{"3C} % rough breath/spirit
1322 \DeclareTextAccent{\Psili}{\GRencoding@name}{"3E} % smooth breath/spirit
1323 \DeclareTextCommand{\<}{\GRencoding@name}{\Dasia} % alias coomand
1324 \DeclareTextCommand{\>}{\GRencoding@name}{\Psili} % alias command
1325 %
1326 \DeclareTextAccent{\DialytikaOxia}{\GRencoding@name}{"23} % oxia+dialytika
1327 \DeclareTextAccent{\DialytikaVaria}{\GRencoding@name}{"24} % varia+dialytika
1328 \DeclareTextAccent{\DialytikaPerispomeni}{\GRencoding@name}{"20} % perisp.+dial.
1329
1330 \DeclareTextAccent{\DasiaOxia}{\GRencoding@name}{"56} % oxia+rough
1331 \DeclareTextAccent{\DasiaVaria}{\GRencoding@name}{"43} % varia+rough
```

```
1332 \DeclareTextAccent{\DasiaPerispomeni}{\GRencoding@name}{"40}% perisp.+rough
1333
1334 \DeclareTextAccent{\PsiliOxia}{\GRencoding@name}{"5E} % oxia+smooth
1335 \DeclareTextAccent{\PsiliVaria}{\GRencoding@name}{"5F} % varia+smooth
1336 \DeclareTextAccent{\PsiliPerispomeni}{\GRencoding@name}{"5C}% perisp/+smooth
1337 % composite commands
1338 \DeclareTextCompositeCommand{\"}{\GRencoding@name}{'}{\DialytikaOxia}
1339 \DeclareTextCompositeCommand{\"}{\GRencoding@name}{\'}{\DialytikaOxia}
1340 \DeclareTextCompositeCommand{\"}{\GRencoding@name}{'}{\DialytikaVaria}
1341 \DeclareTextCompositeCommand{\"}{\GRencoding@name}{\'}{\DialytikaVaria}
1342 \DeclareTextCompositeCommand{\"}{\GRencoding@name}{~}{\DialytikaPerispomeni}
1343 \DeclareTextCompositeCommand{\"}{\GRencoding@name}{\~}{\DialytikaPerispomeni}
1344
1345 \DeclareTextCompositeCommand{\'}{\GRencoding@name}{"}{\DialytikaOxia}
1346 \DeclareTextCompositeCommand{\'}{\GRencoding@name}{\"}{\DialytikaOxia}
1347 \DeclareTextCompositeCommand{\'}{\GRencoding@name}{<}{\DasiaOxia}
1348 \DeclareTextCompositeCommand{\'}{\GRencoding@name}{\<}{\DasiaOxia}
1349 \DeclareTextCompositeCommand{\'}{\GRencoding@name}{>}{\PsiliOxia}
1350 \DeclareTextCompositeCommand{\'}{\GRencoding@name}{\>}{\PsiliOxia}
1351
1352 \DeclareTextCompositeCommand{\'}{\GRencoding@name}{"}{\DialytikaVaria}
1353 \DeclareTextCompositeCommand{\'}{\GRencoding@name}{\"}{\DialytikaVaria}
1354 \DeclareTextCompositeCommand{\'}{\GRencoding@name}{<}{\DasiaVaria}
1355 \DeclareTextCompositeCommand{\'}{\GRencoding@name}{\<}{\DasiaVaria}
1356 \DeclareTextCompositeCommand{\'}{\GRencoding@name}{>}{\PsiliVaria}
1357 \DeclareTextCompositeCommand{\'}{\GRencoding@name}{\>}{\PsiliVaria}
1358
1359 \DeclareTextCompositeCommand{\~}{\GRencoding@name}{"}{\DialytikaPerispomeni}
1360 \DeclareTextCompositeCommand{\~}{\GRencoding@name}{\"}{\DialytikaPerispomeni}
1361 \DeclareTextCompositeCommand{\~}{\GRencoding@name}{<}{\DasiaPerispomeni}
1362 \DeclareTextCompositeCommand{\~}{\GRencoding@name}{\<}{\DasiaPerispomeni}
1363 \DeclareTextCompositeCommand{\~}{\GRencoding@name}{>}{\PsiliPerispomeni}
1364 \DeclareTextCompositeCommand{\~}{\GRencoding@name}{\>}{\PsiliPerispomeni}
1365
1366 \DeclareTextCompositeCommand{\Psili}{\GRencoding@name}{'}{\PsiliOxia}
1367 \DeclareTextCompositeCommand{\Psili}{\GRencoding@name}{\'}{\PsiliOxia}
1368 \DeclareTextCompositeCommand{\Psili}{\GRencoding@name}{'}{\PsiliVaria}
1369 \DeclareTextCompositeCommand{\Psili}{\GRencoding@name}{\'}{\PsiliVaria}
1370 \DeclareTextCompositeCommand{\Psili}{\GRencoding@name}{~}{\PsiliPerispomeni}
1371 \DeclareTextCompositeCommand{\Psili}{\GRencoding@name}{\~}{\PsiliPerispomeni}
1372
1373 \DeclareTextCompositeCommand{\Dasia}{\GRencoding@name}{'}{\DasiaOxia}
1374 \DeclareTextCompositeCommand{\Dasia}{\GRencoding@name}{\'}{\DasiaOxia}
1375 \DeclareTextCompositeCommand{\Dasia}{\GRencoding@name}{'}{\DasiaVaria}
1376 \DeclareTextCompositeCommand{\Dasia}{\GRencoding@name}{\'}{\DasiaVaria}
1377 \DeclareTextCompositeCommand{\Dasia}{\GRencoding@name}{~}{\DasiaPerispomeni}
1378 \DeclareTextCompositeCommand{\Dasia}{\GRencoding@name}{\~}{\DasiaPerispomeni}
1379
```
### 5.19 Second set of extended accent definitions

Now come another bunch of Milde's macros for composite glyphs; none of them involves glyphs containing the subscript or adscript iota; this symbol, in facts is postfixed to the previous glyph macro description, so its ligature takes place after the previous glyph macro has been expanded; remember also that with the "high accents" you can use both input strings, for example:  $\geq$ " and  $\geq$ "; therefore you can use the simple ligature input and, if kerning is not working well with certain glyphs, you can just add a backslash in front of the ligature sequence and everything gets fixed with proper ligatures. So, if  $a$ <sup>2</sup> with certain fonts results in broken kerning, you just change it to  $a \$ ^u and the kerning gets fixed.

```
1380 \DeclareTextComposite{\'}{\GRencoding@name}{a}{128}
1381 \DeclareTextComposite{\Dasia}{\GRencoding@name}{a}{129}
1382 \DeclareTextComposite{\Psili}{\GRencoding@name}{a}{130}
1383 \DeclareTextComposite{\'}{\GRencoding@name}{a}{136}
1384 \DeclareTextComposite{\~}{\GRencoding@name}{a}{144}
1385 \DeclareTextComposite{\DasiaOxia}{\GRencoding@name}{a}{137}
1386 \DeclareTextComposite{\DasiaPerispomeni}{\GRencoding@name}{a}{145}
1387 \DeclareTextComposite{\DasiaVaria}{\GRencoding@name}{a}{131}
1388 \DeclareTextComposite{\PsiliOxia}{\GRencoding@name}{a}{138}
1389 \DeclareTextComposite{\PsiliPerispomeni}{\GRencoding@name}{a}{146}
1390 \DeclareTextComposite{\PsiliVaria}{\GRencoding@name}{a}{139}
1391 \DeclareTextComposite{\'}{\GRencoding@name}{h}{152}
1392 \DeclareTextComposite{\Dasia}{\GRencoding@name}{h}{153}
1393 \DeclareTextComposite{\Psili}{\GRencoding@name}{h}{154}
1394 \DeclareTextComposite{\DasiaVaria}{\GRencoding@name}{h}{163}
1395 \DeclareTextComposite{\'}{\GRencoding@name}{h}{160}
1396 \DeclareTextComposite{\DasiaOxia}{\GRencoding@name}{h}{161}
1397 \DeclareTextComposite{\PsiliOxia}{\GRencoding@name}{h}{162}
1398 \DeclareTextComposite{\PsiliVaria}{\GRencoding@name}{h}{171}
1399 \DeclareTextComposite{\~}{\GRencoding@name}{h}{168}
1400 \DeclareTextComposite{\DasiaPerispomeni}{\GRencoding@name}{h}{169}
1401 \DeclareTextComposite{\PsiliPerispomeni}{\GRencoding@name}{h}{170}
1402 \DeclareTextComposite{\'}{\GRencoding@name}{w}{176}
1403 \DeclareTextComposite{\Dasia}{\GRencoding@name}{w}{177}
1404 \DeclareTextComposite{\Psili}{\GRencoding@name}{w}{178}
1405 \DeclareTextComposite{\DasiaVaria}{\GRencoding@name}{w}{179}
1406 \DeclareTextComposite{\'}{\GRencoding@name}{w}{184}
1407 \DeclareTextComposite{\DasiaOxia}{\GRencoding@name}{w}{185}
1408 \DeclareTextComposite{\PsiliOxia}{\GRencoding@name}{w}{186}
1409 \DeclareTextComposite{\PsiliVaria}{\GRencoding@name}{w}{187}
1410 \DeclareTextComposite{\~}{\GRencoding@name}{w}{192}
1411 \DeclareTextComposite{\DasiaPerispomeni}{\GRencoding@name}{w}{193}
1412 \DeclareTextComposite{\PsiliPerispomeni}{\GRencoding@name}{w}{194}
1413 \DeclareTextComposite{\'}{\GRencoding@name}{i}{200}
1414 \DeclareTextComposite{\Dasia}{\GRencoding@name}{i}{201}
1415 \DeclareTextComposite{\Psili}{\GRencoding@name}{i}{202}
1416 \DeclareTextComposite{\DasiaVaria}{\GRencoding@name}{i}{203}
1417 \DeclareTextComposite{\'}{\GRencoding@name}{i}{208}
```

```
1418 \DeclareTextComposite{\DasiaOxia}{\GRencoding@name}{i}{209}
1419 \DeclareTextComposite{\PsiliOxia}{\GRencoding@name}{i}{210}
1420 \DeclareTextComposite{\PsiliVaria}{\GRencoding@name}{i}{211}
1421 \DeclareTextComposite{\~}{\GRencoding@name}{i}{216}
1422 \DeclareTextComposite{\DasiaPerispomeni}{\GRencoding@name}{i}{217}
1423 \DeclareTextComposite{\PsiliPerispomeni}{\GRencoding@name}{i}{218}
1424 \DeclareTextComposite{\"}{\GRencoding@name}{i}{240}
1425 \DeclareTextComposite{\DialytikaVaria}{\GRencoding@name}{i}{241}
1426 \DeclareTextComposite{\DialytikaTonos}{\GRencoding@name}{i}{242}
1427 \DeclareTextComposite{\DialytikaPerispomeni}{\GRencoding@name}{i}{243}
1428 \DeclareTextComposite{\'}{\GRencoding@name}{u}{204}
1429 \DeclareTextComposite{\Dasia}{\GRencoding@name}{u}{205}
1430 \DeclareTextComposite{\Psili}{\GRencoding@name}{u}{206}
1431 \DeclareTextComposite{\DasiaVaria}{\GRencoding@name}{u}{207}
1432 \DeclareTextComposite{\'}{\GRencoding@name}{u}{212}
1433 \DeclareTextComposite{\DasiaOxia}{\GRencoding@name}{u}{213}
1434 \DeclareTextComposite{\PsiliOxia}{\GRencoding@name}{u}{214}
1435 \DeclareTextComposite{\PsiliVaria}{\GRencoding@name}{u}{215}
1436 \DeclareTextComposite{\~}{\GRencoding@name}{u}{220}
1437 \DeclareTextComposite{\DasiaPerispomeni}{\GRencoding@name}{u}{221}
1438 \DeclareTextComposite{\PsiliPerispomeni}{\GRencoding@name}{u}{222}
1439 \DeclareTextComposite{\"}{\GRencoding@name}{u}{244}
1440 \DeclareTextComposite{\DialytikaVaria}{\GRencoding@name}{u}{245}
1441 \DeclareTextComposite{\DialytikaTonos}{\GRencoding@name}{u}{246}
1442 \DeclareTextComposite{\DialytikaPerispomeni}{\GRencoding@name}{u}{247}
1443 \DeclareTextComposite{\'}{\GRencoding@name}{e}{224}
1444 \DeclareTextComposite{\Dasia}{\GRencoding@name}{e}{225}
1445 \DeclareTextComposite{\Psili}{\GRencoding@name}{e}{226}
1446 \DeclareTextComposite{\DasiaVaria}{\GRencoding@name}{e}{227}
1447 \DeclareTextComposite{\'}{\GRencoding@name}{e}{232}
1448 \DeclareTextComposite{\DasiaOxia}{\GRencoding@name}{e}{233}
1449 \DeclareTextComposite{\PsiliOxia}{\GRencoding@name}{e}{234}
1450 \DeclareTextComposite{\PsiliVaria}{\GRencoding@name}{e}{235}
1451 \DeclareTextComposite{\Dasia}{\GRencoding@name}{o}{229}
1452 \DeclareTextComposite{\'}{\GRencoding@name}{o}{228}
1453 \DeclareTextComposite{\Psili}{\GRencoding@name}{o}{230}
1454 \DeclareTextComposite{\DasiaVaria}{\GRencoding@name}{o}{231}
1455 \DeclareTextComposite{\'}{\GRencoding@name}{o}{236}
1456 \DeclareTextComposite{\DasiaOxia}{\GRencoding@name}{o}{237}
1457 \DeclareTextComposite{\PsiliOxia}{\GRencoding@name}{o}{238}
1458 \DeclareTextComposite{\PsiliVaria}{\GRencoding@name}{o}{239}
1459 \DeclareTextComposite{\Dasia}{\GRencoding@name}{r}{251}
1460 \DeclareTextComposite{\Psili}{\GRencoding@name}{r}{252}
1461
```
With capital letters the dialytika (diaeresis) is maintained on top of the letters 'I' and 'U', while for the other capital letters the diacritics are typeset in front of them, not on top of them, as it is customary with Greek typesetting best practice; the Unicode capital accented glyphs do exist, but they should never be used; the CB fonts don't even contain them. There is no concern with kerning because the

```
diacritics preceding the capital letters are not preceded by something else; what
follows is kerned the usual way. With \hat{I} and \hat{U} specific kernings are provided, if the
dialytika macro \" is used, while kerning dith the dialytika ligature temporarily
work with kludges that should not be present in any font, but the CB fonts have
because the AU and A'U kerning was terrible without them; now, with Milde's
macros and or the pre-existing \Id and \Ud macros, should not be of any concern.
```

```
1462 \DeclareTextComposite{\"}{\GRencoding@name}{I}{219}
1463 \DeclareTextComposite{\"}{\GRencoding@name}{U}{223}
1464
1465 % Greek Extended
1466 \DeclareTextCompositeCommand{\Psili}{\GRencoding@name}{A}{>A}
1467 \DeclareTextCompositeCommand{\Dasia}{\GRencoding@name}{A}{<A}
1468 \DeclareTextCompositeCommand{\Perispomeni}{\GRencoding@name}{A}{A}
1469 \DeclareTextCompositeCommand{\Varia}{\GRencoding@name}{A}{A}
1470 \DeclareTextCompositeCommand{\Oxia}{\GRencoding@name}{A}{A}
1471 \DeclareTextCompositeCommand{\PsiliVaria}{\GRencoding@name}{A}{>'A}
1472 \DeclareTextCompositeCommand{\DasiaVaria}{\GRencoding@name}{A}{<'A}
1473 \DeclareTextCompositeCommand{\PsiliOxia}{\GRencoding@name}{A}{>'A}
1474 \DeclareTextCompositeCommand{\DasiaOxia}{\GRencoding@name}{A}{<'A}
1475 \DeclareTextCompositeCommand{\PsiliPerispomeni}{\GRencoding@name}{A}{>\char126A}
1476 \DeclareTextCompositeCommand{\DasiaPerispomeni}{\GRencoding@name}{A}{<\char126A}
1477 \DeclareTextCompositeCommand{\>}{\GRencoding@name}{A}{>A}
1478 \DeclareTextCompositeCommand{\<}{\GRencoding@name}{A}{<A}
1479
1480 \DeclareTextCompositeCommand{\Psili}{\GRencoding@name}{E}{>E}
1481 \DeclareTextCompositeCommand{\Dasia}{\GRencoding@name}{E}{<E}
1482 \DeclareTextCompositeCommand{\Varia}{\GRencoding@name}{E}{E}
1483 \DeclareTextCompositeCommand{\Oxia}{\GRencoding@name}{E}{E}
1484 \DeclareTextCompositeCommand{\PsiliVaria}{\GRencoding@name}{E}{>'E}
1485 \DeclareTextCompositeCommand{\DasiaVaria}{\GRencoding@name}{E}{<'E}
1486 \DeclareTextCompositeCommand{\PsiliOxia}{\GRencoding@name}{E}{>'E}
1487 \DeclareTextCompositeCommand{\DasiaOxia}{\GRencoding@name}{E}{<'E}
1488 \DeclareTextCompositeCommand{\>}{\GRencoding@name}{E}{>E}
1489 \DeclareTextCompositeCommand{\<}{\GRencoding@name}{E}{<E}
1490
1491 \DeclareTextCompositeCommand{\Psili}{\GRencoding@name}{H}{>H}
1492 \DeclareTextCompositeCommand{\Dasia}{\GRencoding@name}{H}{<H}
1493 \DeclareTextCompositeCommand{\Perispomeni}{\GRencoding@name}{H}{H}
1494 \DeclareTextCompositeCommand{\Varia}{\GRencoding@name}{H}{H}
1495 \DeclareTextCompositeCommand{\Oxia}{\GRencoding@name}{H}{H}
1496 \DeclareTextCompositeCommand{\PsiliVaria}{\GRencoding@name}{H}{>'H}
1497 \DeclareTextCompositeCommand{\DasiaVaria}{\GRencoding@name}{H}{<'H}
1498 \DeclareTextCompositeCommand{\PsiliOxia}{\GRencoding@name}{H}{>'H}
1499 \DeclareTextCompositeCommand{\DasiaOxia}{\GRencoding@name}{H}{<'H}
1500 \DeclareTextCompositeCommand{\PsiliPerispomeni}{\GRencoding@name}{H}{>\char126H}
1501 \DeclareTextCompositeCommand{\DasiaPerispomeni}{\GRencoding@name}{H}{<\char126H}
1502 \DeclareTextCompositeCommand{\>}{\GRencoding@name}{H}{>H}
1503 \DeclareTextCompositeCommand{\<}{\GRencoding@name}{H}{<H}
1504
```

```
1505 \DeclareTextCompositeCommand{\Psili}{\GRencoding@name}{I}{>I}
1506 \DeclareTextCompositeCommand{\Dasia}{\GRencoding@name}{I}{<I}
1507 \DeclareTextCompositeCommand{\Perispomeni}{\GRencoding@name}{I}{I}
1508 \DeclareTextCompositeCommand{\Varia}{\GRencoding@name}{I}{I}
1509 \DeclareTextCompositeCommand{\Oxia}{\GRencoding@name}{I}{I}
1510 \DeclareTextCompositeCommand{\PsiliVaria}{\GRencoding@name}{I}{>'I}
1511 \DeclareTextCompositeCommand{\DasiaVaria}{\GRencoding@name}{I}{<'I}
1512 \DeclareTextCompositeCommand{\PsiliOxia}{\GRencoding@name}{I}{>'I}
1513 \DeclareTextCompositeCommand{\DasiaOxia}{\GRencoding@name}{I}{<'I}
1514 \DeclareTextCompositeCommand{\PsiliPerispomeni}{\GRencoding@name}{I}{>\char126I}
1515 \DeclareTextCompositeCommand{\DasiaPerispomeni}{\GRencoding@name}{I}{<\char126I}
1516 \DeclareTextCompositeCommand{\>}{\GRencoding@name}{I}{>I}
1517 \DeclareTextCompositeCommand{\<}{\GRencoding@name}{I}{<I}
1518
1519 \DeclareTextCompositeCommand{\Psili}{\GRencoding@name}{O}{>O}
1520 \DeclareTextCompositeCommand{\Dasia}{\GRencoding@name}{O}{<O}
1521 \DeclareTextCompositeCommand{\Varia}{\GRencoding@name}{O}{O}
1522 \DeclareTextCompositeCommand{\Oxia}{\GRencoding@name}{O}{O}
1523 \DeclareTextCompositeCommand{\PsiliVaria}{\GRencoding@name}{O}{>'O}
1524 \DeclareTextCompositeCommand{\DasiaVaria}{\GRencoding@name}{O}{<'O}
1525 \DeclareTextCompositeCommand{\PsiliOxia}{\GRencoding@name}{O}{>'O}
1526 \DeclareTextCompositeCommand{\DasiaOxia}{\GRencoding@name}{O}{<'O}
1527 \DeclareTextCompositeCommand{\>}{\GRencoding@name}{O}{>O}
1528 \DeclareTextCompositeCommand{\<}{\GRencoding@name}{O}{<O}
1529
1530 \DeclareTextCompositeCommand{\Dasia}{\GRencoding@name}{U}{<U}
1531 \DeclareTextCompositeCommand{\DasiaVaria}{\GRencoding@name}{U}{<'U}
1532 \DeclareTextCompositeCommand{\Perispomeni}{\GRencoding@name}{U}{U}
1533 \DeclareTextCompositeCommand{\Varia}{\GRencoding@name}{U}{U}
1534 \DeclareTextCompositeCommand{\Oxia}{\GRencoding@name}{U}{U}
1535 \DeclareTextCompositeCommand{\DasiaOxia}{\GRencoding@name}{U}{<'U}
1536 \DeclareTextCompositeCommand{\DasiaPerispomeni}{\GRencoding@name}{U}{<\char126U}
1537 \DeclareTextCompositeCommand{\<}{\GRencoding@name}{U}{<U}
1538
1539 \DeclareTextCompositeCommand{\Psili}{\GRencoding@name}{W}{>W}
1540 \DeclareTextCompositeCommand{\Dasia}{\GRencoding@name}{W}{<W}
1541 \DeclareTextCompositeCommand{\Perispomeni}{\GRencoding@name}{W}{W}
1542 \DeclareTextCompositeCommand{\Varia}{\GRencoding@name}{W}{W}
1543 \DeclareTextCompositeCommand{\Oxia}{\GRencoding@name}{W}{W}
1544 \DeclareTextCompositeCommand{\PsiliVaria}{\GRencoding@name}{W}{>'W}
1545 \DeclareTextCompositeCommand{\DasiaVaria}{\GRencoding@name}{W}{<'W}
1546 \DeclareTextCompositeCommand{\PsiliOxia}{\GRencoding@name}{W}{>'W}
1547 \DeclareTextCompositeCommand{\DasiaOxia}{\GRencoding@name}{W}{<'W}
1548 \DeclareTextCompositeCommand{\PsiliPerispomeni}{\GRencoding@name}{W}{>\char126W}
1549 \DeclareTextCompositeCommand{\DasiaPerispomeni}{\GRencoding@name}{W}{<\char126W}
1550 \DeclareTextCompositeCommand{\>}{\GRencoding@name}{W}{>W}
1551 \DeclareTextCompositeCommand{\<}{\GRencoding@name}{W}{<W}
1552 \; \langle /defs)
```
¡\*tbtx¿

# 6 Accessing the CBgreek fonts when the TX fonts are selected

During the year 2010 this package teubner.sty was upgraded in order to allow using the CBgreek fonts eve when other Latin font, different from the "standard" CM and LM ones are selected for typesetting text with the Latin script.

At the same time Antonis Tsolomitis uploaded a new package in order to let Greek users use some Greek fonts that match the Times eXtended ones. In order to use the de facto default encoding LGR for Greek fonts, he produced the necessary lgrtxr.fd, lgrtxss.fd, lgrtxtt.fd, font definition files that allow the font switching implied by the greek option to the babel package. These files take precedence over the mechanism outlined in section 5.2, because command \substitutefontfamily first tests the existence of lgrtxr.fd, and, if this is not available, it may generate a specific one suitable for working smoothly with teubner.sty.

Now it Tsolomitis' files are available on the main system tree, these take precedence and the teubner compatible files are not generated. Unfortunately Tsolomitis' fonts, although better suited to match the TX fonts, are well adapted to typeset common Greek text, but they are not adapted to typeset philological texts.

We therefore avoid this clash by creating a teubnertx.sty file. This extension defines the families and shapes available with the familiar fond definition files, but the information gets input by teubner.sty at the "begin document" time, without resorting to any .fd file. May be more information is loaded than is strictly necessary, but it better to do this way than to clash with other packages.

```
1553 \ProvidesPackage{teubnertx}%
```

```
1554 [2010/11/02 v.1.0 Access to the LGR encoded Greek fonts when TX fonts are used]
1555 \DeclareFontFamily{LGR}{txr}{}
```

```
1556 \DeclareFontShape{LGR}{txr}{m}{n}{<->ssub * cmr/m/n}{}
1557 \DeclareFontShape{LGR}{txr}{m}{it}{<->ssub * cmr/m/it}{}
1558 \DeclareFontShape{LGR}{txr}{m}{sl}{<->ssub * cmr/m/sl}{}
1559 \DeclareFontShape{LGR}{txr}{m}{sc}{<->ssub * cmr/m/sc}{}
1560 \DeclareFontShape{LGR}{txr}{b}{n}{<->ssub * cmr/bx/n}{}
1561 \DeclareFontShape{LGR}{txr}{b}{it}{<->ssub * cmr/bx/it}{}
1562 \DeclareFontShape{LGR}{txr}{b}{sl}{<->ssub * cmr/bx/sl}{}
1563 \DeclareFontShape{LGR}{txr}{b}{sc}{<->ssub * cmr/bx/sc}{}
1564 \DeclareFontShape{LGR}{txr}{bx}{n}{<->ssub * cmr/bx/n}{}
1565 \DeclareFontShape{LGR}{txr}{bx}{it}{<->ssub * cmr/bx/it}{}
1566 \DeclareFontShape{LGR}{txr}{bx}{sl}{<->ssub * cmr/bx/sl}{}
1567 \DeclareFontShape{LGR}{txr}{bx}{sc}{<->ssub * cmr/bx/sc}{}
1568
1569 \DeclareFontShape{LGR}{txr}{m}{li}{<->ssub * cmr/m/li}{}
1570 \DeclareFontShape{LGR}{txr}{b}{li}{<->ssub * cmr/b/li}{}
1571 \DeclareFontShape{LGR}{txr}{bx}{li}{<->ssub * cmr/bx/li}{}
```
1572 \DeclareFontShape{LGR}{txr}{m}{ui}{<->ssub \* cmr/m/ui}{} 1573 \DeclareFontShape{LGR}{txr}{b}{ui}{<->ssub \* cmr/m/ui}{}

1574 \DeclareFontShape{LGR}{txr}{bx}{ui}{<->ssub \* cmr/bx/ui}{}

```
1575 \DeclareFontShape{LGR}{txr}{m}{rs}{<->ssub * cmr/m/rs}{}
```

```
1576 \DeclareFontShape{LGR}{txr}{b}{rs}{<->ssub * cmr/m/rs}{}
1577 \DeclareFontShape{LGR}{txr}{bx}{rs}{<->ssub * cmr/bx/rs}{}
1578
1579 \DeclareFontFamily{LGR}{txss}{}
1580 \DeclareFontShape{LGR}{txss}{m}{n}{<->ssub * cmss/m/n}{}
1581 \DeclareFontShape{LGR}{txss}{m}{it}{<->ssub * cmss/m/it}{}
1582 \DeclareFontShape{LGR}{txss}{m}{sl}{<->ssub * cmss/m/sl}{}
1583 \DeclareFontShape{LGR}{txss}{m}{sc}{<->ssub * cmss/m/sc}{}
1584 \DeclareFontShape{LGR}{txss}{b}{n}{<->ssub * cmss/bx/n}{}
1585 \DeclareFontShape{LGR}{txss}{b}{it}{<->ssub * cmss/bx/it}{}
1586 \DeclareFontShape{LGR}{txss}{b}{sl}{<->ssub * cmss/bx/sl}{}
1587 \DeclareFontShape{LGR}{txss}{b}{sc}{<->ssub * cmss/bx/sc}{}
1588 \DeclareFontShape{LGR}{txss}{bx}{n}{<->ssub * cmss/bx/n}{}
1589 \DeclareFontShape{LGR}{txss}{bx}{it}{<->ssub * cmss/bx/it}{}
1590 \DeclareFontShape{LGR}{txss}{bx}{sl}{<->ssub * cmss/bx/sl}{}
1591 \DeclareFontShape{LGR}{txss}{bx}{sc}{<->ssub * cmss/bx/sc}{}
1592
1593 \DeclareFontFamily{LGR}{txtt}{\hyphenchar=-1}
1594 \DeclareFontShape{LGR}{txtt}{m}{n}{<->ssub * cmtt/m/n}{}
1595 \DeclareFontShape{LGR}{txtt}{m}{it}{<->ssub * cmtt/m/it}{}
1596 \DeclareFontShape{LGR}{txtt}{m}{sl}{<->ssub * cmtt/m/sl}{}
1597 \DeclareFontShape{LGR}{txtt}{m}{sc}{<->ssub * cmtt/m/sc}{}
1598 \DeclareFontShape{LGR}{txtt}{b}{n}{<->ssub * cmtt/bx/n}{}
1599 \DeclareFontShape{LGR}{txtt}{b}{it}{<->ssub * cmtt/bx/it}{}
1600 \DeclareFontShape{LGR}{txtt}{b}{sl}{<->ssub * cmtt/bx/sl}{}
1601 \DeclareFontShape{LGR}{txtt}{b}{sc}{<->ssub * cmtt/bx/sc}{}
1602 \DeclareFontShape{LGR}{txtt}{bx}{n}{<->ssub * cmtt/bx/n}{}
1603 \DeclareFontShape{LGR}{txtt}{bx}{it}{<->ssub * cmtt/bx/it}{}
1604 \DeclareFontShape{LGR}{txtt}{bx}{sl}{<->ssub * cmtt/bx/sl}{}
1605 \DeclareFontShape{LGR}{txtt}{bx}{sc}{<->ssub * cmtt/bx/sc}{}
1606
```
¡/tbtx¿